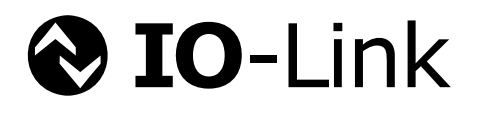

# **IO-Link Smart Sensor Profile**

**Specification** 

**Version 1.0 October 2011** 

**Order No: 10.042**

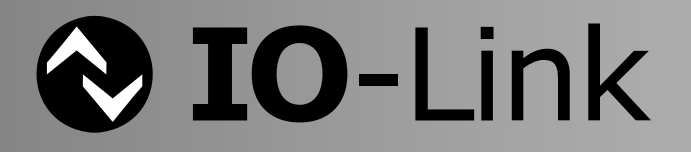

# File name: **IOL-Smart-Sensor-Profile-Spec\_10042\_V10\_Oct11.doc**

This specification has been prepared by the IO-Link Smart Sensor profile group and released by the Steering Committee of the IO-Link consortium.

Any comments, proposals, requests on this document are appreciated. Please use [www.io-link-projects.com](http://www.io-link-projects.com/) for your entries and provide name and email address. Login: *IOL-SM-Profile* Password: *Report* 

#### **Important notes:**

- NOTE 1 The IO-Link Consortium Rules shall be observed prior to the development and marketing of IO-Link products. The document can be downloaded from the [www.io-link.com](http://www.io-link.com/) portal.
- NOTE 2 Any IO-Link device shall provide an associated IODD file. Easy access to the file and potential updates shall be possible. It is the responsibility of the IO-Link device manufacturer to test the IODD file with the help of the IODD-Checker tool available per download from [www.io-link.com.](http://www.io-link.com/)
- NOTE 3 Any IO-Link devices shall provide an associated manufacturer declaration on the conformity of the device with this specification, its related IODD, and test documents, available per download from [www.io-link.com.](http://www.io-link.com/)

#### **Disclaimer:**

- The attention of adopters is directed to the possibility that compliance with or adoption of IO-Link Consortium specifications may require use of an invention covered by patent rights. The IO-Link Consortium shall not be responsible for identifying patents for which a license may be required by any IO-Link Consortium specification, or for conducting legal inquiries into the legal validity or scope of those patents that are brought to its attention. IO-Link Consortium specifications are prospective and advisory only. Prospective users are responsible for protecting themselves against liability for infringement of patents.
- The information contained in this document is subject to change without notice. The material in this document details an IO-Link Consortium specification in accordance with the license and notices set forth on this page. This document does not represent a commitment to implement any portion of this specification in any company's products.
- WHILE THE INFORMATION IN THIS PUBLICATION IS BELIEVED TO BE ACCURATE, THE IO-LINK CONSORTIUM MAKES NO WARRANTY OF ANY KIND, EXPRESS OR IMPLIED, WITH REGARD TO THIS MATERIAL INCLUDING, BUT NOT LIMITED TO ANY WARRANTY OF TITLE OR OWNERSHIP, IMPLIED WARRANTY OF MERCHANTABILITY OR WARRANTY OF FITNESS FOR PARTICULAR PURPOSE OR USE.
- In no event shall the IO-Link Consortium be liable for errors contained herein or for indirect, incidental, special, consequential, reliance or cover damages, including loss of profits, revenue, data or use, incurred by any user or any third party. Compliance with this specification does not absolve manufacturers of IO-Link equipment, from the requirements of safety and regulatory agencies (TÜV, BIA, UL, CSA, etc.).

 $\bigcirc$  IO-Link  $\circledcirc$  is registered trade mark. The use is restricted for members of the IO-Link Consortium. More detailed terms for the use can be found in the IO-Link Consortium Rules on [www.io-link.com](http://www.io-link.com/).

#### **Conventions:**

In this specification the following key words (in **bold** text) will be used:

- **may:** indicates flexibility of choice with no implied preference.
- **should:** indicates flexibility of choice with a strongly preferred implementation.
- **shall:** indicates a mandatory requirement. Designers **shall** implement such mandatory requirements to ensure interoperability and to claim conformity with this specification.

Publisher: **IO-Link Consortium**  Haid-und-Neu-Str. 7 76131 Karlsruhe Germany Phone: +49 721 / 96 58 590 Fax: +49 721 / 96 58 589 E-mail: [info@io-link.com](mailto:info@io-link.com) Web site: [www.io-link.com](http://www.io-link.com/)

© No part of this publication may be reproduced or utilized in any form or by any means, electronic or mechanical, including photocopying and microfilm, without permission in writing from the publisher.

\_\_\_\_\_\_\_\_\_\_\_\_\_\_\_\_\_\_\_\_\_\_\_\_\_\_\_\_\_\_\_\_\_**\_\_\_\_\_\_\_\_\_\_\_\_\_\_\_\_\_\_\_\_\_\_\_\_\_\_\_\_\_\_\_\_\_\_\_\_\_\_\_\_\_\_\_\_**\_\_\_\_\_\_\_\_\_\_\_\_\_\_\_\_\_\_\_\_\_\_\_\_\_\_\_\_

# **CONTENTS**

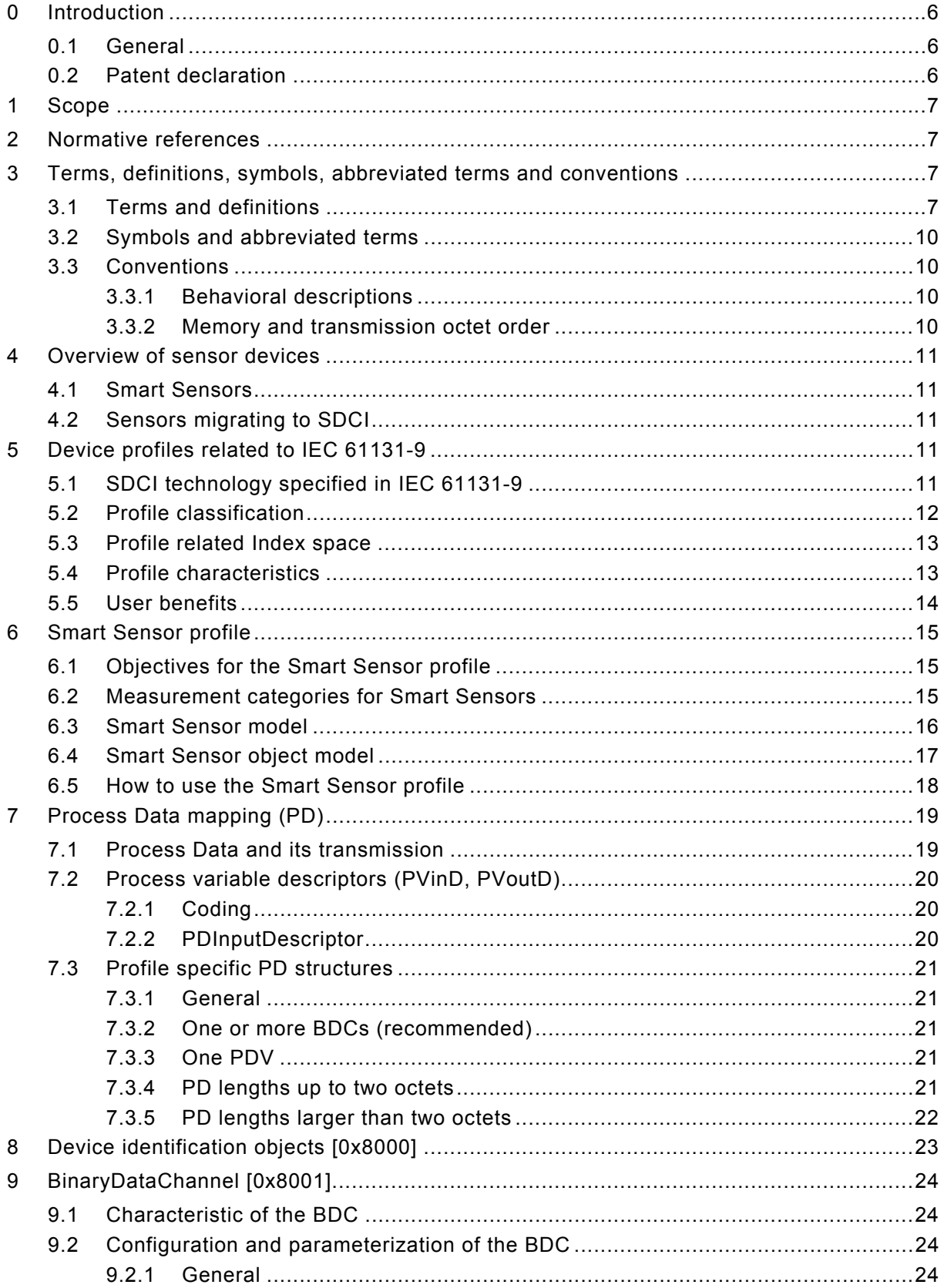

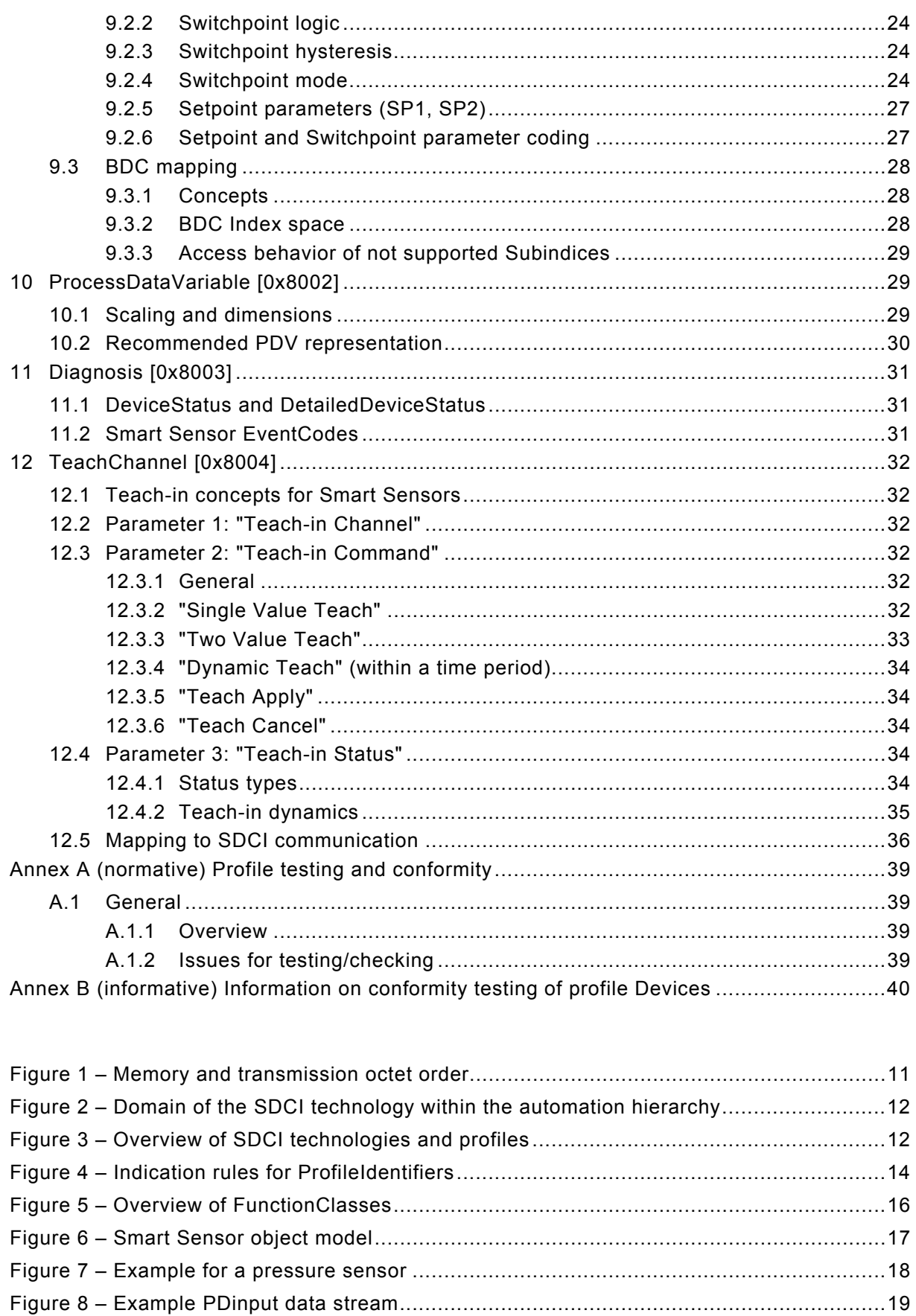

Figure 11 - Recommended data structure for a PDV and up to two BDCs ................................22 Profile Smart Sensor  $\odot$  IOL  $-5 -$  IO-Link/10042/V1.0

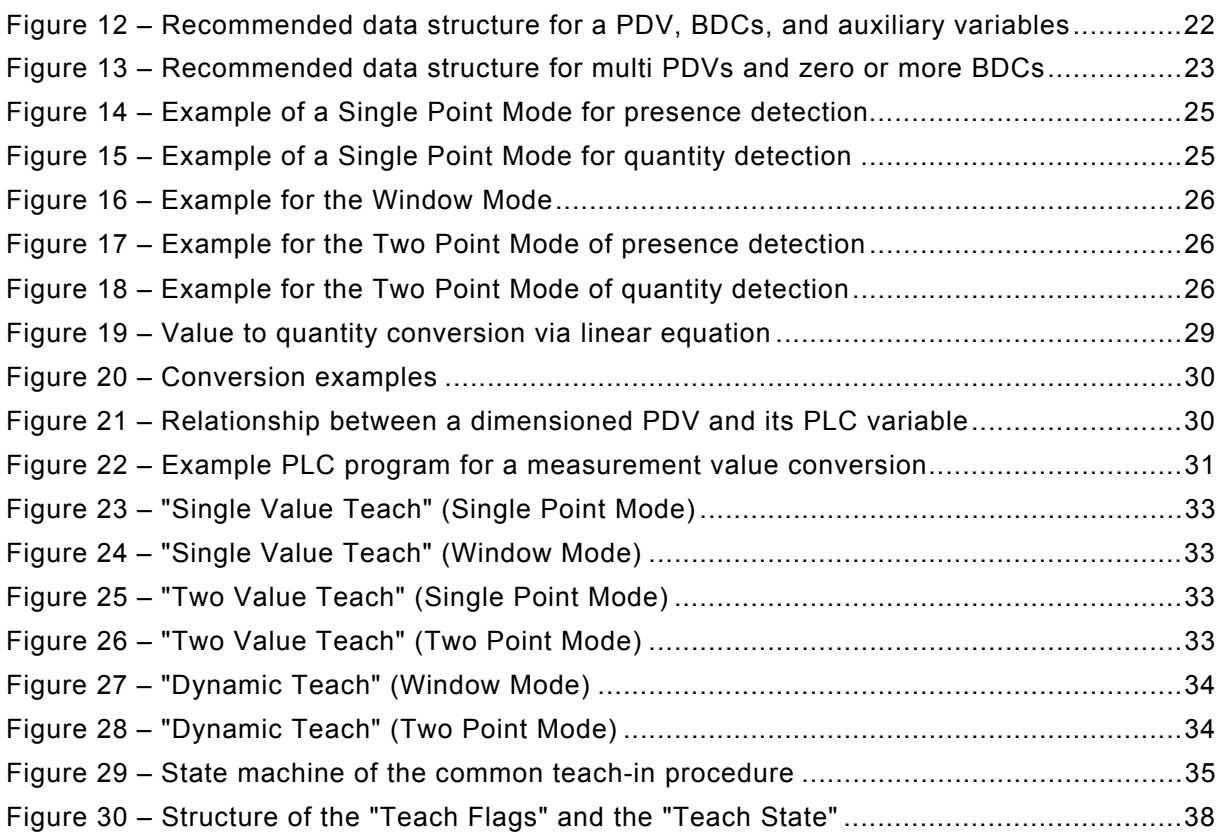

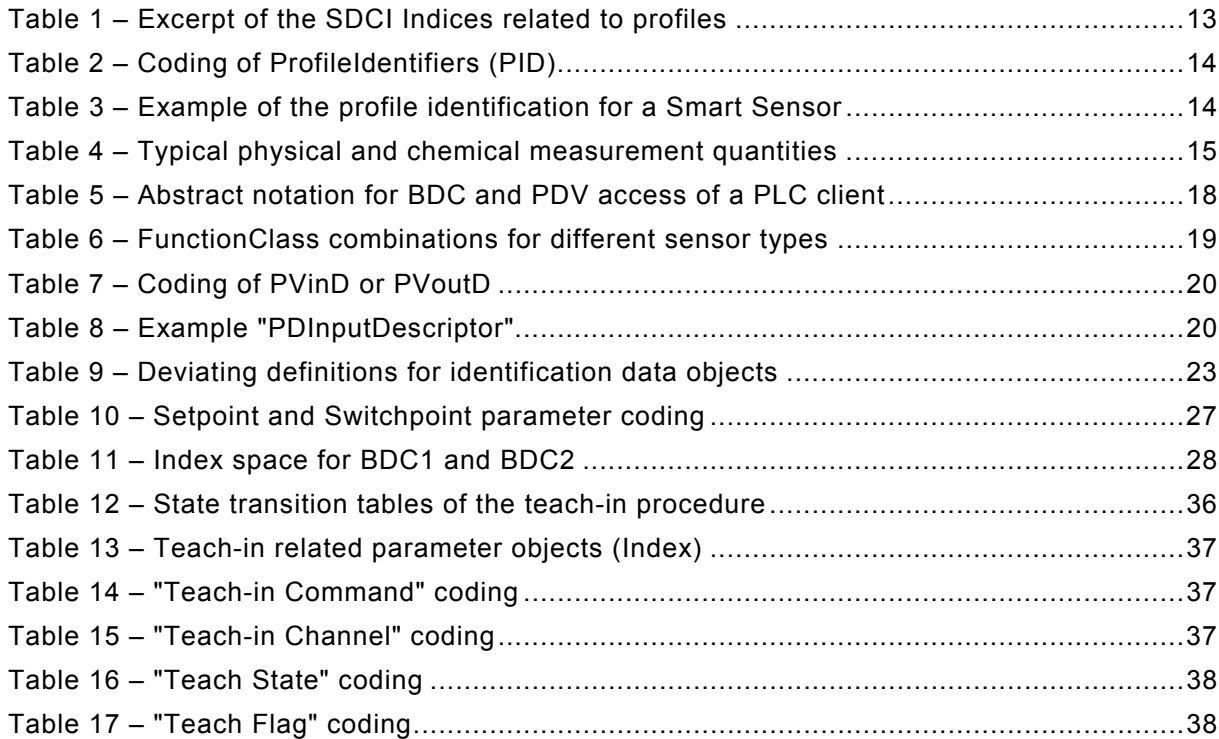

#### <span id="page-5-0"></span>1 **0 Introduction**

#### <span id="page-5-1"></span>2 **0.1 General**

3 4 5 6 7 8 The Single-drop Digital Communication Interface (SDCI) and system technology (IO-Link™[1](#page-5-3))) for low-cost sensors and actuators is standardized within IEC 61131-9 [\[1\]](#page-40-0). The technology is an answer to the need of these digital/analog sensors and actuators to exchange process data, diagnosis information and parameters with a controller (PC or PLC) using a low-cost, digital communication technology while maintaining backward compatibility with the current DI/DO signals as defined in IEC 61131-2.

9 10 11 12 Any SDCI compliant Device can be attached to any available interface port of an SDCI Master. SDCI compliant devices perform physical to digital conversion in the device, and then communicate the result directly in a standard 24 V I/O digital format, thus removing the need for different DI, DO, AI, AO modules and a variety of cables.

13 14 15 16 Physical topology is point-to-point from each Device to the Master using 3 wires over distances up to 20 m. The SDCI physical interface is backward compatible with the usual 24 V I/O signalling specified in IEC 61131-2. Transmission rates of 4,8 kbit/s, 38,4 kbit/s and 230,4 kbit/s are supported.

17 18 Tools allow the association of Devices with their corresponding electronic I/O device descriptions (IODD) and their subsequent configuration to match the application requirements [\[2\]](#page-40-1).

19 20 This document describes a common part of a sensor model that should be valid for future Device profiles and a more specific part for so-called Smart Sensors.

21 This document follows the IEC 62390 [\[3\]](#page-40-2) to a certain extent.

22 23 Terms of general use are defined in IEC 61131-1 or in [\[4\]](#page-40-3). Specific SDCI terms are defined in this part.

#### <span id="page-5-2"></span>24 **0.2 Patent declaration**

—————————

25 There are no known patents related to the content of this document.

26 27 28 Attention is drawn to the possibility that some of the elements of this document may be the subject of patent rights. The IO-Link Consortium shall not be held responsible for identifying any or all such patent rights.

<span id="page-5-3"></span> $1$  IO-Link<sup>TM</sup> is a trade name of the "IO-Link Consortium". This information is given for the convenience of users of this specification. Compliance to this specification does not require use of the registered logos for IO-Link<sup>TM</sup>. Use of the registered logos for IO-Link<sup>TM</sup> requires permission of the "IO-Link Consortium".

# 30 **PROGRAMMABLE CONTROLLERS —**

#### 32 33 **Profile for Smart Sensor Devices according IEC 61131-9 (Single-drop Digital Communication Interface – SDCI)**

- 34
- 35

# <span id="page-6-0"></span>36 **1 Scope**

37 38 39 40 41 42 43 44 45 46 47 48 The single-drop digital communication interface (SDCI) technology described in part 9 of the IEC 61131 series focuses on simple sensors and actuators in factory automation, which are nowadays using small and cost-effective microcontrollers. With the help of the SDCI technology, the existing limitations of traditional signal connection technologies such as switching 0/24 V, analog 0 to 10 V, etc. can be turned into a smooth migration. Classic sensors and actuators are usually connected to a fieldbus system via input/output modules in so-called remote I/O peripherals. The (SDCI) Master function enables these peripherals to map SDCI Devices onto a fieldbus system or build up direct gateways. Thus, parameter data can be transferred from the PLC level down to the sensor/actuator level and diagnosis data transferred back in turn by means of the SDCI communication. This is a contribution to consistent parameter storage and maintenance support within a distributed automation system. SDCI is compatible to classic signal switching technology according to part 2 of the IEC 61131 series.

49 50 51 52 53 This document defines the common characteristics of SDCI Device profiles before it defines the model of a so-called Smart Sensor. This model comprises process data structures, identification objects, binary switching thresholds and hysteresis, best practice handling of quantity measurements with or without associated units, diagnosis objects, and teaching commonalities.

54 55 This document contains statements on conformity testing for Smart Sensor Devices and profile specific IODD features.

# <span id="page-6-1"></span>56 **2 Normative references**

57 58 59 The following referenced documents are indispensable for the application of this document. For dated references, only the edition cited applies. For undated references, the latest edition of the referenced document (including any amendments) applies.

- 60 IEC 61131-2*, Programmable controllers – Part 2: Equipment requirements and tests*
- 61 62 IEC 61131-9, *Programmable controllers – Part 9: Single-drop digital communication interface for small sensors and actuators (SDCI)*

# <span id="page-6-2"></span>63 **3 Terms, definitions, symbols, abbreviated terms and conventions**

#### <span id="page-6-3"></span>64 **3.1 Terms and definitions**

- 65 66 For the purposes of this document, the following terms and definitions in addition to those given in IEC 61131-1, IEC 61131-2, and IEC 61131-9 apply.
- 67 **3.1.1**

#### 68 **BinaryDataChannel (BDC)**

69 threshold information for binary signals in switching mode

- 70 **3.1.2**
- 71 **block parameter**
- 72 consistent parameter access via multiple Indices or Subindices

#### 73 **3.1.3**

#### 74 **coded switching**

75 SDCI communication, based on the standard binary signal levels of IEC 61131-2

#### 76 **3.1.4**

#### 77 **communication channel**

- 78 logical connection between Master and Device
- 79 80 NOTE Four communication channels are defined: process channel, page and ISDU channel (for parameters) and diagnosis channel.
- 81 **3.1.5**
- 82 **Device**
- 83 single passive peer to a Master such as a sensor or actuator
- 84 NOTE Uppercase "Device" is used for SDCI equipment, while lowercase "device" is used in a generic manner.

### 85 **3.1.6**

86 **event** 

#### 87 an instance of a change of conditions

- 88 89 NOTE An event is indicated via the event flag within the Device's status cyclic information, then acyclic transfer of event data (typically diagnosis information) is conveyed through the diagnosis communication channel.
- 90 [IEC 61158-5-x, modified]

#### 91 **3.1.7**

#### 92 **FunctionClass**

- 93 particular function within a Device profile
- 94 NOTE A profile Device can use one or several FunctionClasses one or several times.

#### 95 **3.1.8**

- 96 **ISDU**
- 97 98 indexed service data unit used for acyclic acknowledged transmission of parameters that can be segmented in a number of F-sequences

#### 99 **3.1.9**

- 100 **Master**
- 101 active peer connected through ports to one up to n Devices and which provides an interface
- 102 to the gateway to the upper level communication systems or PLCs
- 103 NOTE Uppercase "Master" is used for SDCI equipment, while lowercase "master" is used in a generic manner.

#### 104 **3.1.10**

- 105 **on-request data (OD)**
- 106 107 acyclically transmitted data upon request of the Master application consisting of parameters or event data
- 
- 108 **3.1.11**
- 109 **port**
- 110 communication medium interface of the Master to one Device
- 111 **3.1.12**

#### 112 **process data (PD)**

- 113 input or output values from or to a discrete or continuous automation process cyclically trans-
- 114 ferred with high priority and in a configured schedule automatically after start-up of a Master
- 115 **3.1.13**
- 116 **ProcessDataVariable (PDV)**
- 117 representation of a measurement value

#### 118 **3.1.14**

# 119 **process variable input descriptor (PVinD)**

120 descriptor for position and offset of variables within the Process (input) Data entity

### 121 **3.1.15**

#### 122 **process variable output descriptor (PVoutD)**

123 descriptor for position and offset of variables within the Process (output) Data entity

#### 124 **3.1.16**

- 125 **ProfileIdentifier**
- 126 list of supported profiles and function classes

### 127 **3.1.17**

- 128 **Setpoint**
- 129 130 threshold measurement value of a sensor for the rising or falling edge of a binary output signal

### 131 **3.1.18**

#### 132 **single point mode**

- 133 evaluation method with one single Setpoint where the binary output signal changes whenever
- 134 the sensor signal passes above or below this Setpoint

#### 135 **3.1.19**

- 136 **SIO**
- 137 port operation mode in accordance with digital input and output defined in IEC 61131-2 that is
- 138 established after power-up or fallback or unsuccessful communication attempts

#### 139 **3.1.20**

#### 140 **switching mode**

- 141 142 one out of a set of possible operational modes for binary signals such as 'deactivated', 'Single Point Mode', 'Window Mode', or 'Two Point Mode'
- 143 NOTE Vendor specific modes are possible.

#### 144 **3.1.21**

#### 145 **switching signal**

- 146 binary signal from or to a Device when in SIO mode (as opposed to the "coded switching"
- 147 SDCI communication)

# 148 **3.1.22**

#### 149 **switchpoint**

- 150 measurement value of a sensor where the binary output signal changes its value
- 151 **3.1.23**
- 152 **Teach Flag**
- 153 indication for the success of a Teachpoint setting
- 154 **3.1.24**
- 155 **Teachpoint**
- 156 trigger to set a threshold value or the border value of a range
- 157 **3.1.25**
- 158 **Teach State**
- 159 indication of the current state of the teach-in procedure
- 160 **3.1.26**
- 161 **two point mode**

162 163 evaluation method with two Setpoints where the binary output signal only changes if the sensor measurement value comes from above the highest Setpoint and passes the lowest Set-

164 point or if it comes from below the lowest Setpoint and passes the highest Setpoint

- 165 **3.1.27**
- 166 **wake-up**
- 167 procedure for causing a Device to change its mode from SIO to COMx

#### 168 **3.1.28**

- 169 **window mode**
- 170 171 172 evaluation with two Setpoints where the binary output signal depends on the measurement value of the sensor being between the Setpoints or either above the highest or below the lowest Setpoint
- 173

#### <span id="page-9-0"></span>174 **3.2 Symbols and abbreviated terms**

DI Digital input DO Digital output I/O Input / output OD On-request Data PD Process Data PLC Programmable logic controller SDCI Single-drop digital communication interface SIO Standard Input Output (binary switching signal) [IEC 61131-2] SP1 Setpoint 1 (rising edge) SP2 Setpoint 2 (falling edge) TP1 Teachpoint 1 (rising edge or lower border) TP2 Teachpoint 2 (falling edge or higher border)

175

### <span id="page-9-1"></span>176 **3.3 Conventions**

#### <span id="page-9-2"></span>177 **3.3.1 Behavioral descriptions**

178 179 For the behavioral descriptions, the notations of UML 2 [\[4](#page-40-3)] are used, mainly state diagrams. The layout of the associated state-transition tables is following IEC 62390 [\[3\]](#page-40-2).

180 181 The state diagrams shown in this document are entirely abstract descriptions. They do not represent a complete specification for implementation.

#### <span id="page-9-3"></span>182 **3.3.2 Memory and transmission octet order**

183 184 [Figure 1](#page-10-5) demonstrates the order that shall be used when transferring WORD based data types from memory to transmission and vice versa ([Figure 1\)](#page-10-5).

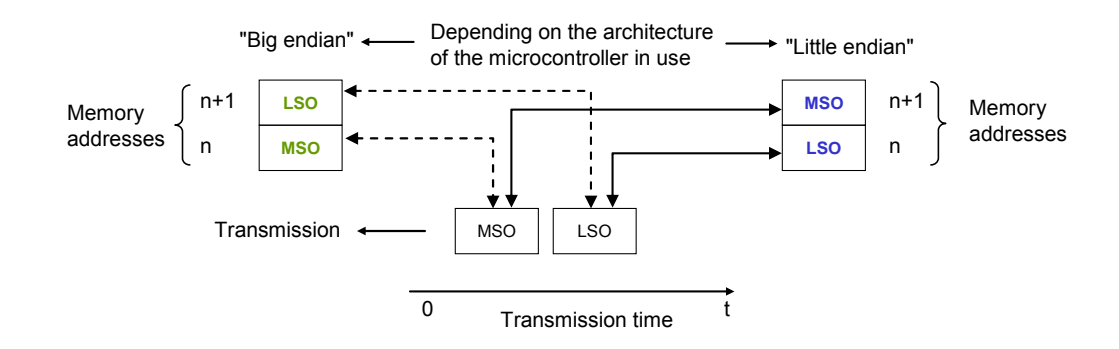

<span id="page-10-5"></span>186

# **Figure 1 – Memory and transmission octet order**

# <span id="page-10-0"></span>187 **4 Overview of sensor devices**

### <span id="page-10-1"></span>188 **4.1 Smart Sensors**

189 190 191 192 In factory automation, sensors nowadays are using a broad spectrum of transducers based on many different physical or chemical effects. They are converting one or more physical or chemical quantities (for example position, pressure, temperature, substance, etc.) and propagate them in an appropriate form to data processing units such as for example PLCs.

193 194 195 196 197 198 Due to the built-in microcontrollers these sensors are able to not only provide the conversion of the quantities but also to provide some preprocessing. Most of these sensors are "switchpoint sensors". With the help of an individual parameterization or teaching process ("teachin"), the sensors receive information on their "switching mode" and the threshold values ("Setpoints"). This can result in one or more binary information about the measured quantity. Depending on functionality, those sensors provide the following outputs

- 199 Binary information to transfer a switching state and/or
- 200 Analog information to transfer measurement values such as pressure or temperature
- 201 202 This widespread sensor type is called "Smart Sensor". It has been somewhat "handicapped" so far by the restrictions of conventional digital and analog interfaces defined in IEC 61131-2.

# <span id="page-10-2"></span>203 **4.2 Sensors migrating to SDCI**

204 205 206 207 208 209 It is the purpose of SDCI to overcome the limitations of the classic sensor interfaces DI, DO, AI, and AO via a point-to-point digital communication that allows transmitting not only binary and/or analog information but additional information also. Very often, the changes to the core sensor application ("sensor technology") are very little during the migration to SDCI. However, the user realizes a dramatic increase in comfort and flexibility through the identification, parameterization, and diagnosis features.

# <span id="page-10-3"></span>210 **5 Device profiles related to IEC 61131-9**

# <span id="page-10-4"></span>211 **5.1 SDCI technology specified in IEC 61131-9**

212 [Figure 2](#page-11-1) shows the domain of the SDCI technology within the automation hierarchy.

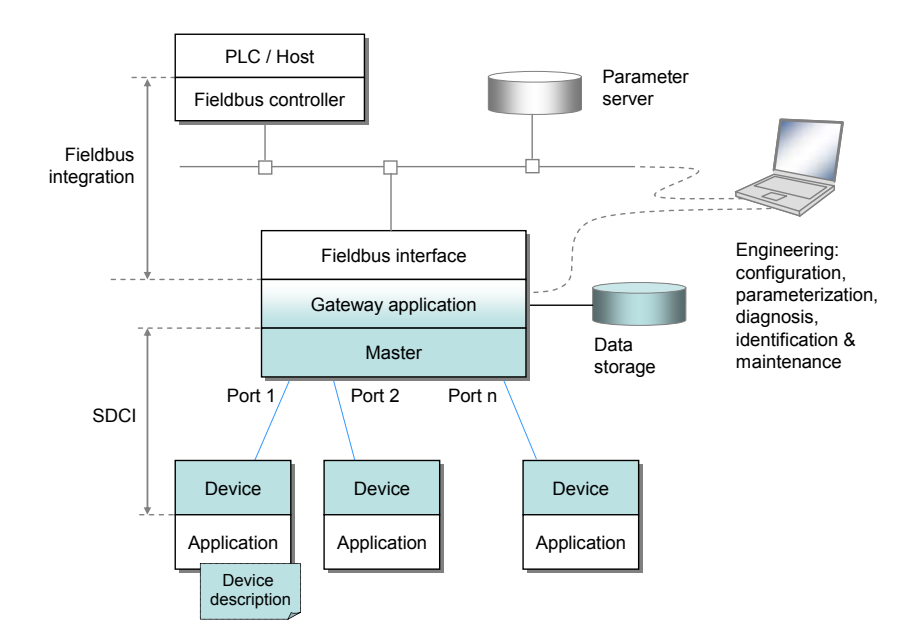

#### <span id="page-11-1"></span>214 **Figure 2 – Domain of the SDCI technology within the automation hierarchy**

215 216 217 218 The SDCI technology defines a point-to-point digital communication interface for connecting "digital" or "analog" type sensors and actuators to a Master unit, which can be combined with gateway capabilities to become a fieldbus remote I/O node. The technology is specified in [\[1](#page-40-0)] and [\[2](#page-40-1)].

# <span id="page-11-0"></span>219 **5.2 Profile classification**

#### 220 [Figure 3](#page-11-2) shows an overview of the SDCI technologies and profiles.

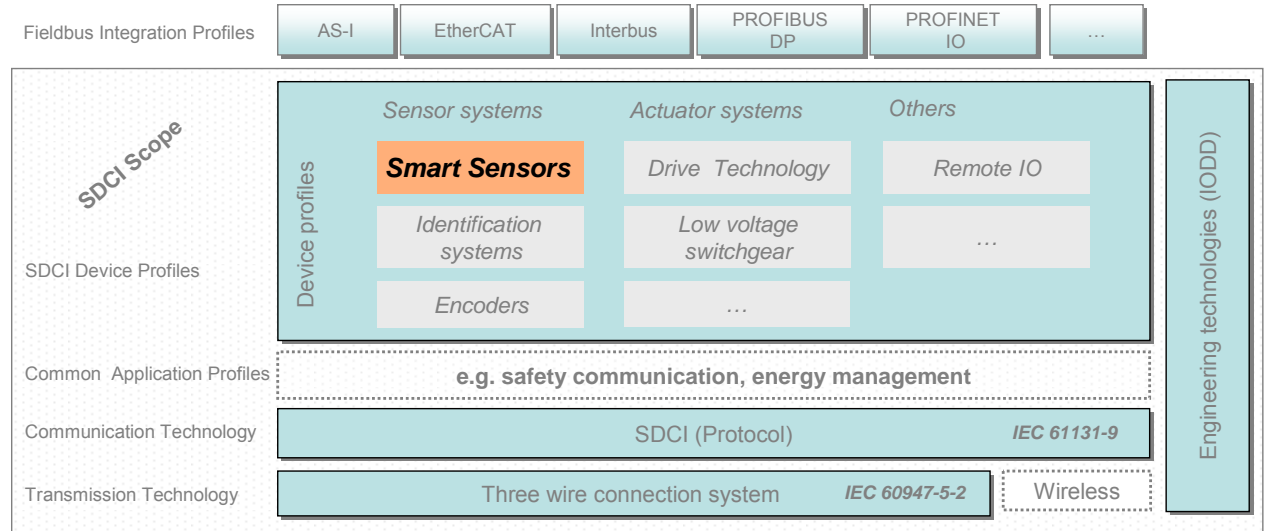

221

<span id="page-11-2"></span>222

#### **Figure 3 – Overview of SDCI technologies and profiles**

223 224 225 226 227 The "SDCI Device Profiles" represent specifications of common functionality of particular Device type families/classes such as drives, low voltage switch gears, encoders, etc. These profiles primarily focus on the structure and behavior of the Device technology and secondarily on the data mapping on SDCI. Thus, the user recognizes a "generic" Device to a certain extent even when he switches from one brand to another.

228 229 The "Common Application Profiles" represent specifications that several Device type families/ classes can use. Examples are safety communication protocols or energy management.

The "Fieldbus Integration Profiles" specify the adaptation of the SDCI technology to particular fieldbuses. These specifications are outside the responsibility of the organization listed in 230 231 232 233 [Annex B.](#page-39-0) However, this organization is interested in harmonizing the "views" of SDCI users through the different fieldbuses.

#### <span id="page-12-0"></span>234 **5.3 Profile related Index space**

235 236 237 238 The SDCI technology holds Indices and Subindices within Devices to store and/or retrieve parameter objects. [Table 1](#page-12-2) shows the profile related Indices defined in [\[1\]](#page-40-0). This profile specification overwrites some of the definitions in the standard, for example the ProductID, which is mandatory for Smart Sensors.

<span id="page-12-2"></span>239

#### **Table 1 – Excerpt of the SDCI Indices related to profiles**

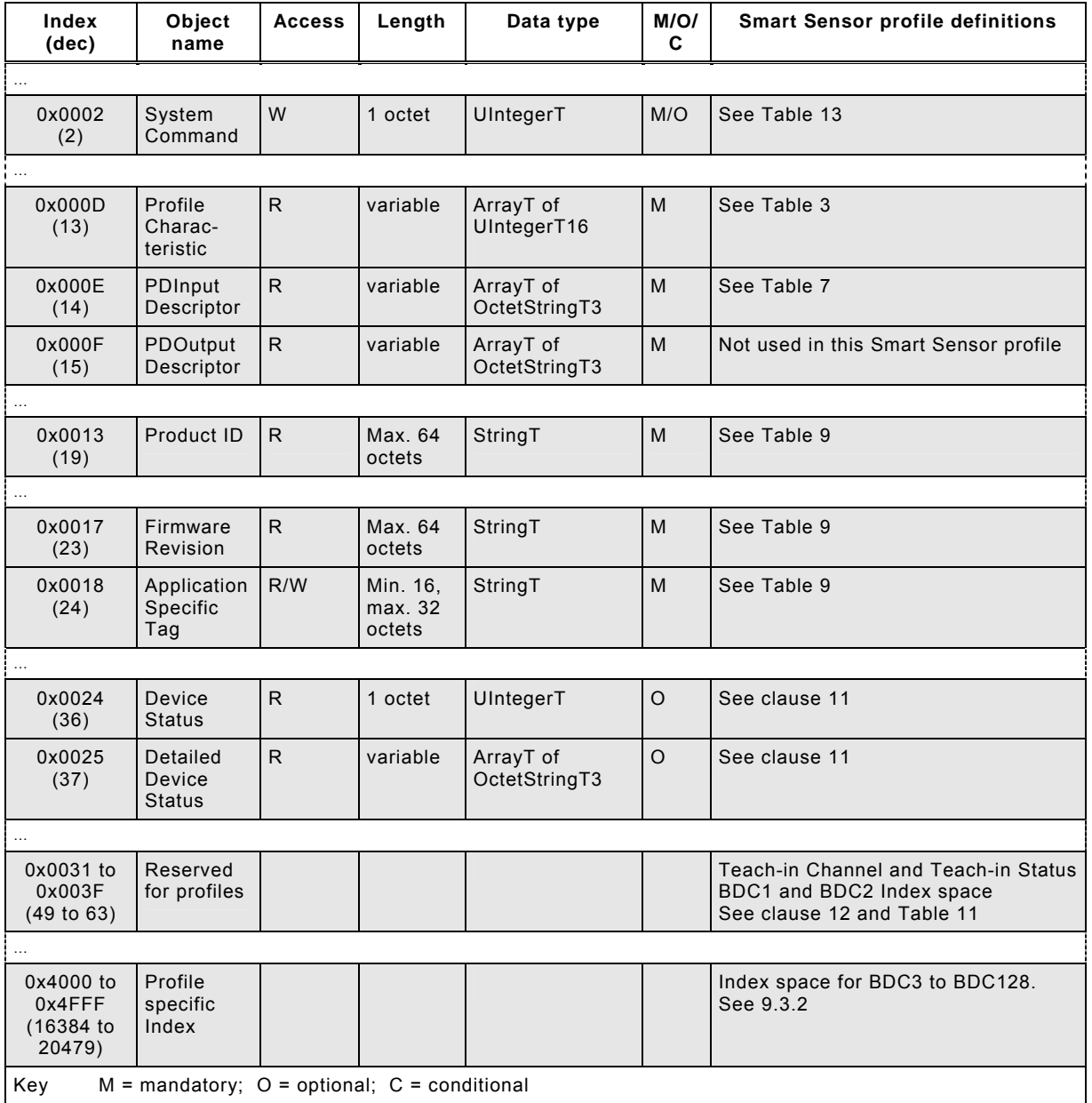

240

#### <span id="page-12-1"></span>241 **5.4 Profile characteristics**

242 243 244 245 All SDCI Device Profiles shall be characterized within the parameter object "Profile Characteristic" in Index 0x000D via ProfileIdentifiers (PID) listed within an array. Normally, an SDCI device supports only one SDCI Device Profile (e.g. this Smart Sensor Profile). It is also possible for an SDCI device to support several Common Application Profiles as well as several Func-

- 246 247 tionClasses (see [6.4](#page-16-0)). FunctionClasses defined in this profile can also be inherited to other SDCI device profiles, for example to SDCI actuators.
- 248 249 The individual PID describes a particular profile and its supported functions via the following IDs:
- 250 DeviceProfileID
- 251 CommonApplicationProfileID
- 252 • FunctionClassID
- 253 254 The parameter object "Profile Characteristic" supports up to 32 ID entries. Each and every supported profile and FunctionClass shall be indicated and coded as specified in [Table 2](#page-13-2).
- <span id="page-13-2"></span>255

# **Table 2 – Coding of ProfileIdentifiers (PID)**

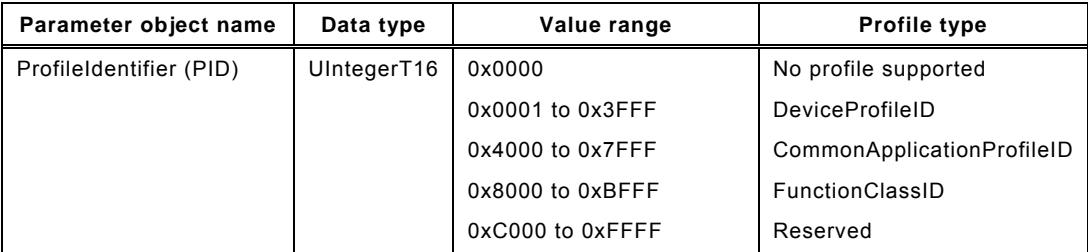

#### 256 The following rules apply:

- 257 1) Whenever a Device profile is supported such as for example "Smart Sensors", it shall be indicated via a DeviceProfileID entry
- 258 2) Whenever 1 to n common application profiles are supported, they shall be indicated via 1 to n CommonApplicationProfileIDs
- 259 3) Whenever 1 to n functions are supported, they shall be indicated via 1 to n FunctionClassIDs
	- 4) The IDs shall be listed in ascending order (DeviceProfileIDs  $\rightarrow$  CommonApplicationProfileIDs  $\rightarrow$  Function-ClassIDs
- <span id="page-13-1"></span>261

260

#### **Figure 4 – Indication rules for ProfileIdentifiers**

262 263 The different profile identifers shall be ordered within the array of the parameter object "Profile Characteristic" in a sequence shown in [Table 2](#page-13-2) using the SDCI Subindices as a reference.

264 [Table 3](#page-13-3) shows the example for the "Profile Characteristic" of a Smart Sensor

<span id="page-13-3"></span>265

**Table 3 – Example of the profile identification for a Smart Sensor** 

| Index  | Sub-<br>index | <b>ProfileID</b>                     | R/W | Data Type   | <b>Example ID</b>            |  |
|--------|---------------|--------------------------------------|-----|-------------|------------------------------|--|
| 0x000D |               | Profile Identifier (DeviceProfileID) | R   | UIntegerT16 | 0x0001: Smart Sensor Profile |  |
|        | 2             | Profile Identifier (FunctionClassID) | R   |             | 0x8001: Binary data channel  |  |
|        | 3             | Profile Identifier (FunctionClassID) | R   |             | 0x8002: Process value        |  |
|        | 4             | Profile Identifier (FunctionClassID) | R   |             | 0x8004: Teach Channel        |  |

# 266

### <span id="page-13-0"></span>267 **5.5 User benefits**

268 269 270 271 272 As already mentioned in [5.2](#page-11-0) the user recognizes from the Masters point of view a "generic" Device through the communication interface even when he switches from one brand to another. The exchange of process data and the behavior of the profile Device are the same, at least for "basic" functions. That means he is not forced to change his user program within the controller (PLC) in this case and he can expect the same basic behavior of the Device (for

example process data, diagnosis, and identification). However, due to the objectives for the individual Device profiles, the interoperability levels can be different and the compatibility between the profile Devices can be partly limited. A good compromise is the possibility of reading the profile features out of the Device via the PLC program and adjusting the user program accordingly. Such a solution is the Smart Sensor profile defined in the following. 273 274 275 276 277

### <span id="page-14-0"></span>278 **6 Smart Sensor profile**

#### <span id="page-14-1"></span>279 **6.1 Objectives for the Smart Sensor profile**

280 281 282 283 284 As mentioned in [5.5](#page-13-0) the user expects a common "view" on a profile device and therefore he requires standardized functions. On the other hand, he expects innovations and customer specific adaptations to a certain extent. With this background, Device profiles are always a challenge and they are striving for good compromises. The Smart Sensor Device group compiled the following requirements and objectives for the profile:

- 285 Manufacturer/vendor specific extensions (functions) shall always be possible
- 286 287 288 The standardized profile functions (FunctionClasses) specified within this document are optional. If a manufacturer/vendor indicates particular FunctionClasses they shall be implemented and behave in the specified manner
- 289 290 Each Smart Sensor shall provide its manufacturer/vendor specific Device description file (IODD). There shall be no "Profile-IODDs".
- 291 292 The Smart Sensor profile does not focus on particular measurement technologies such as pressure, temperature, and alike. It focuses on common technology-independent features.
- 293 294 The Device model shall describe the switching behavior of the Smart Sensor ("Switching model")
- 295 296 Representation and transmission of the measurement information shall be based on ProcessDataVariables (PDV) and BinaryDataChannels (BDC)
- 297 298 Necessary parameters for the profile shall be defined, for example setpoints, switching modes, etc.
- 299 A uniform profile identification shall be specified (which parameter objects are mandatory)
- 300 A uniform diagnosis information shall be defined
- 301

#### <span id="page-14-2"></span>302 **6.2 Measurement categories for Smart Sensors**

303 304 305 The Smart Sensor profile definitions are independent from the physical or chemical quantities to be measured. [Table 4](#page-14-3) contains a list of typical physical and chemical measurement quantities for Smart Sensors. The list is far from being complete.

<span id="page-14-3"></span>306

#### **Table 4 – Typical physical and chemical measurement quantities**

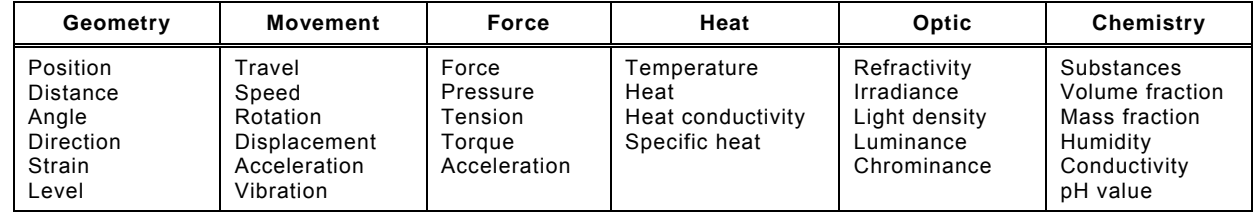

307

308 309 Smart Sensors are independent from the measurement quantities and represent the measurement results in a uniform manner

- 310 as ProcessDataVariables (PDV) and/or
- 311 switch information as BinaryDataChannels (BDC)

# <span id="page-15-0"></span>312 **6.3 Smart Sensor model**

313 314 315 316 317 The Smart Sensor profile defines a so-called function-driven Device model instead of for example an architectural model. That means it only defines independent and consistent functions (FunctionClasses). This allows the manufacturers/vendors to create a large variety of subsets from basic switching sensors using only the BinaryDataChannel (BDC) up to complex sensors with several measurement values using the ProcessDataVariables (PDV).

318 A Smart Sensor Device shall only support the indicated profiles and FunctionClasses.

319 320 321 Each and every FunctionClass consists of a communication dependent function and an associated mapping on the SDCI communication. FunctionClasses are represented and referenced by profile identifiers, for example FunctionClassID =  $0 \times 8001$ , as shown in [Figure 5.](#page-15-1)

- 322 323 The measurement technology (transducer) is manufacturer/vendor specific and not part of this profile.
	- **SDCI** SDCI **mapping** FunctionClass **FunctionClass** FunctionClass FunctionClass **FunctionClass** [0x8000] [0x8003] [0x8004] [0x8001] [0x8002] Process data Identification Diagnosis Teach-in "Interface" "Interface" "Interface" "Interface" **BDC\_n BDC\_1 BDC\_2 PDV\_n PDV\_1 PDV\_2** n n Identification Identification Diagnosis Diagnosis Teach-in Teach-in "objects" "objects" "objects" "objects" "commands" "commands" BinaryData BinaryData ProcessData ProcessData Channel Channel Variable Variable 1 1 p. **Manufacturer specific** | **Teach-in Transducer unit Transducer unit functions functions**
- 324 [Figure 5](#page-15-1) shows the FunctionClasses defined by the Smart Sensor profile.

325

*Physical or chemical quantities* **Functions**

<span id="page-15-1"></span>326

# **Figure 5 – Overview of FunctionClasses**

327 328 329 The *Device Identification* (FunctionClass [0x8000]) extends the standard SDCI Device identification by some additional identification objects. This FunctionClass is mandatory for the Smart Sensor profile.

330 331 332 The *BinaryDataChannel* (FunctionClass [0x8001]) uses the measurement values out of the transducer unit and creates binary information (BDC\_n), whenever certain thresholds are passed. These thresholds are defined via parameters as defined in clause [9](#page-23-0).

333 334 335 336 The *ProcessDataVariables* (FunctionClass [0x8002]) uses the measurement values out of the transducer unit and creates data structures (PDV\_n) representing the physical or chemical quantity, for example pressure or temperature. These data structures within the Process-DataVariables are standardized to a maximum extent as shown in clause [10](#page-28-1).

337 338 339 The *Device Diagnosis* (FunctionClass [0x8003]) extends the standard SDCI Device diagnosis by some additional diagnosis objects. This FunctionClass is optional for the Smart Sensor profile.

Profile Smart Sensor  $\odot$  IOL  $-17 -$  IO-Link/10042/V1.0

340 341 342 The *Teach-in Commands* (FunctionClass [0x8004]) allow the user to remotely teach certain threshold levels in the automation process via the user program in a controller. Manufacturer/vendor specific teach-in procedure specialties are not within the scope of this profile.

343 344 The mapping of BDCs and PDVs into SDCI communication messages is specified in clause [7](#page-18-0). These data structures are designed for simplicity and highest efficiency.

#### <span id="page-16-0"></span>345 **6.4 Smart Sensor object model**

346 347 348 349 350 The profile for Smart Sensors provides standardized functions that are encapsulated within Smart Sensor objects. [Figure 6](#page-16-1) shows the defined FunctionClasses of this Smart Sensor profile. Besides the classes for identification, and diagnosis, it contains the classes Process-DataVariable and BinaryDataChannel. These classes are showing the associated attributes, whereas the class TeachChannel shows its defined methods (commands).

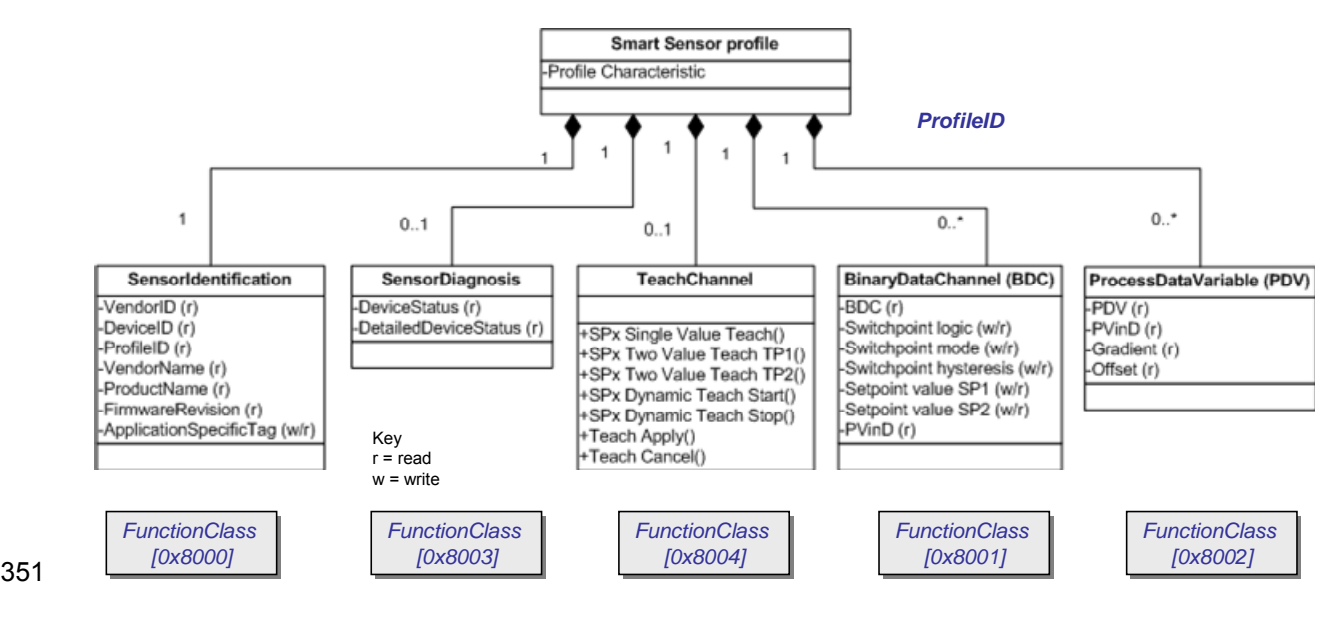

<span id="page-16-1"></span>352

**Figure 6 – Smart Sensor object model** 

353 354 355 The classes BDC and PDV can be instantiated 0 to \* (n) times as shown in the example in [Figure 7,](#page-17-1) depending on the complexity of the sensor. The FunctionClass for identification is mandatory. The FunctionClass for diagnosis is optional.

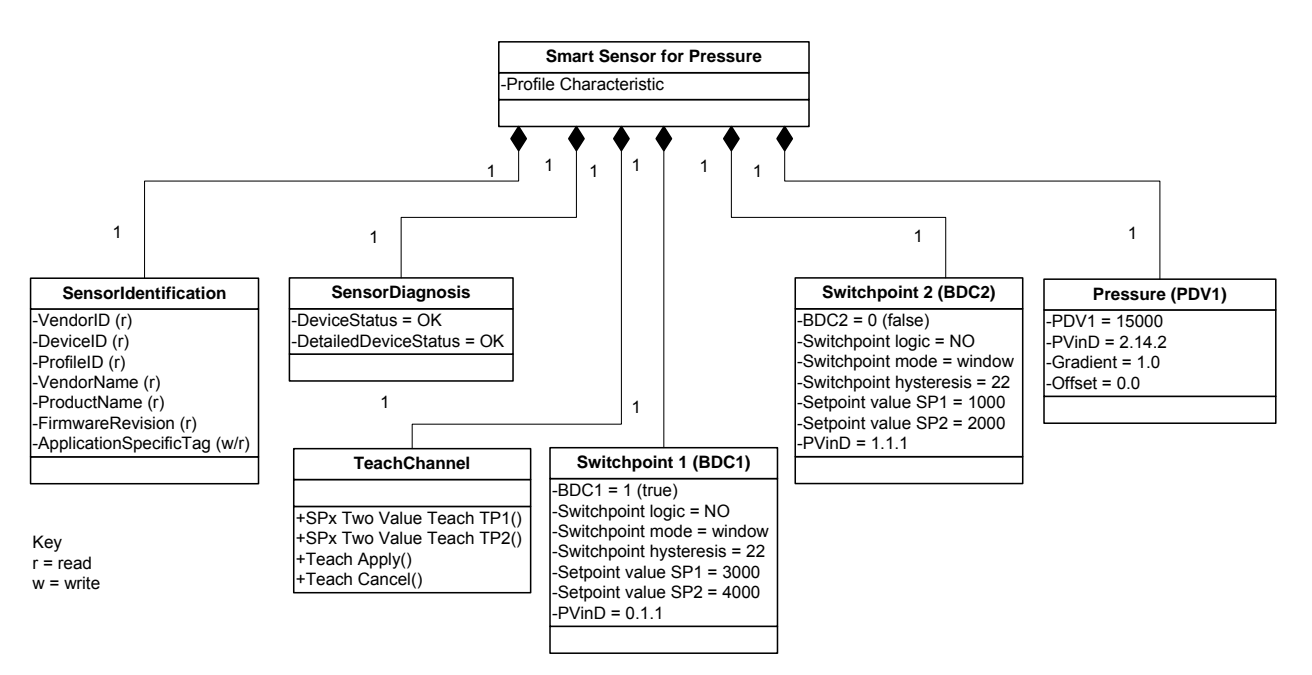

<span id="page-17-1"></span>358

### **Figure 7 – Example for a pressure sensor**

- 359 The example sensor in [Figure 7](#page-17-1) demonstrates:
- 360 361 362 Each BinaryDataChannel (binary output) is represented by its own instance of the class (object) with the instantiated attributes. In the particular example two BDC instances "Switchpoint 1" and "Switchpoint 2" are available.
- 363 364 365 Each measurement value in the "ProcessDataVariable is represented by its own instance of the class (object) with the instantiated attributes. In the particular example one PDV instance "Pressure" is available.
- 366 The TeachChannel offers four commands for remote teach-in (clause [12](#page-31-0)):
- 367 - SPx Two Value Teach TP1
- 368 - SPx Two Value Teach TP2
- 369 - Teach Apply
- 370 - Teach Cancel

371 372 A user program ("client") for example in a PLC can access the BDC and PDV objects via corresponding functions or methods respectively ([Table 5](#page-17-2)).

#### <span id="page-17-2"></span>373

#### **Table 5 – Abstract notation for BDC and PDV access of a PLC client**

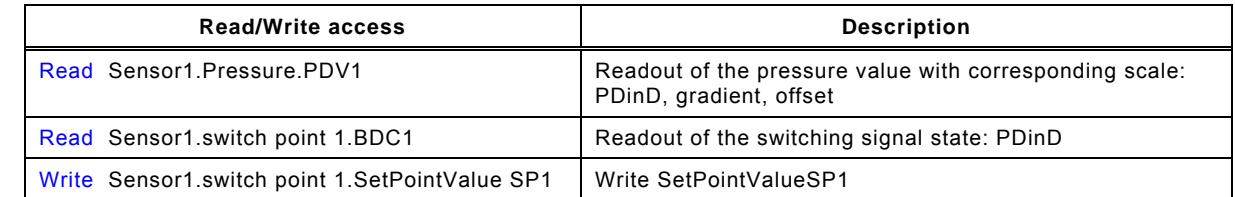

374

- 375 The parameter set of a FunctionClass can be classified into two groups:
- 376 Operating parameters, which can be modified during production
- 377 378 Configuration parameters (static data), which are only set/modified during commissioning

#### <span id="page-17-0"></span>379 **6.5 How to use the Smart Sensor profile**

380 The different FunctionClasses are either mandatory or optional depending on the sensor type.

381 [Table 6](#page-18-3) shows the possible FunctionClass combinations for different sensor types.

<span id="page-18-3"></span>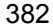

| Smart Sensor type        | <b>Identification</b><br><b>FunctionClass</b><br>[0x8000] | BDC.<br><b>FunctionClass</b><br>[0x8001] | <b>PDV</b><br><b>FunctionClass</b><br>[0x8002] | Diagnosis<br><b>FunctionClass</b><br>[0x8003] | Teach-in<br><b>FunctionClass</b><br>[0x8004] |
|--------------------------|-----------------------------------------------------------|------------------------------------------|------------------------------------------------|-----------------------------------------------|----------------------------------------------|
| "Binary" sensor          | м                                                         | 1 to n                                   |                                                |                                               |                                              |
| "Analog" sensor          | м                                                         |                                          | 1 to n                                         | O                                             | O                                            |
| "Binary + analog" sensor | м                                                         | 1 to n                                   | 1 to n                                         | O                                             | O                                            |
| Key<br>$M =$ mandatory   | $O =$ optional                                            | $-$ = not relevant                       |                                                |                                               |                                              |

382 **Table 6 – FunctionClass combinations for different sensor types** 

# <span id="page-18-0"></span>384 **7 Process Data mapping (PD)**

#### <span id="page-18-1"></span>385 **7.1 Process Data and its transmission**

386 387 388 Depending on the particular type, a Smart Sensor arranges binary information (BDC) and/or 0 to n ProcessDataVariables (PDV) for the cyclic transmission to the Master via SDCI in a socalled "PDinput data stream".

389 390 391 Each and every Smart Sensor provides an input Process Data description (PDinputDescriptor) indicating the composition (mapping) of the BinaryDataChannels (BDC) and ProcessData-

Variables (PDV) in the "PDinput data stream" with the necessary number of octets.

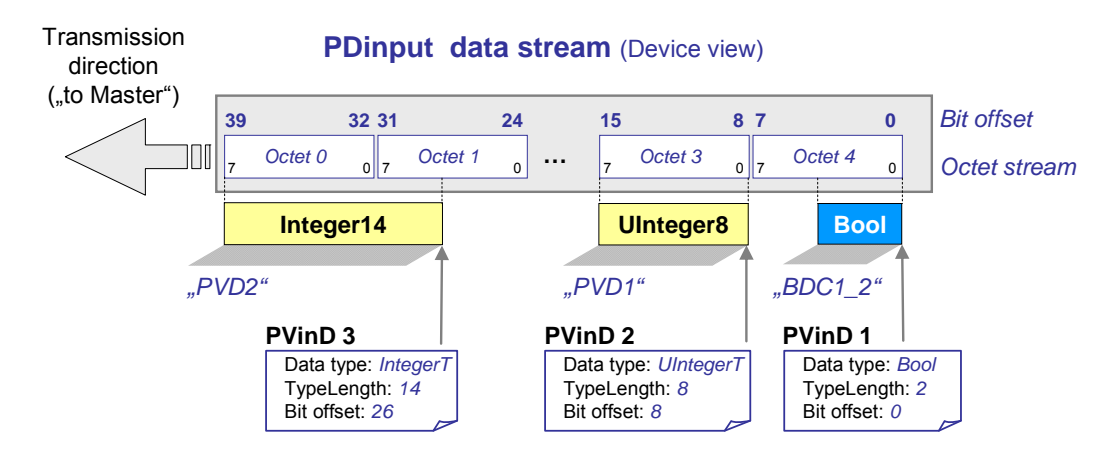

392

<span id="page-18-2"></span>393

**Figure 8 – Example PDinput data stream** 

394 395 396 397 398 399 The "PDinput data stream" example shown in [Figure 8](#page-18-2) comprises 5 octets (octet 0, 1, 2, 3, 4) to be transmitted to the Master. The Smart Sensor technology (application) maps BDCs and PDVs into the data stream. The location of each of these data elements within the data stream is described in a process variable descriptor (PVinD). Basis for this description is the "Bit offset" reaching from the last transmitted bit to the first one as defined in Annex E "Data types" in [\[1\]](#page-40-0).

- 400 401 402 NOTE From the user program perspective, usage of standard data types such as UInteger16, or Integer16 would be the preferred way of mapping. However, due to performance reasons "packed" data structures cannot be avoided.
- 403 404 For Smart Sensors the following information is relevant and it will be specified in the subsequent clauses:
- 405 406 The content of the PVinD process variable descriptor defining the data type and location of BDC and PDV within the data stream
- 407 The content of the PDinputDescriptor describing "what" is to be transmitted and "how"

# <span id="page-19-0"></span>409 **7.2 Process variable descriptors (PVinD, PVoutD)**

#### <span id="page-19-1"></span>410 **7.2.1 Coding**

- 411 The content of the process variable descriptors PVinD or PVoutD shall be available
- 412 • in the user manual of the Smart Sensor,
- 413 • in the IODD Device description file, and
- 414 within the Device in the corresponding Index.

415 416 417 Each and every PVD or BDC respectively is described unambiguously via its descriptor PVinD. Subsequent Boolean variables can be described within one PVinD. The following information shall be provided within a PVinD:

- 418 419 • the data type (DataType) of the particular process variable. "Set of BoolT" describes here combined BinaryDataChannels (BDCs)
- 420 the length of the data type (TypeLength) in bit, for example 6 for UInteger6
- 421 the bit offset (Bit offset) as the beginning of the variable in the data stream
- 422 423 424 any manufacturer/vendor specific data structures, which cannot be described via the standard BDC or PDV descriptors, are described via a process variable descriptor (e.g. additional output data)
- 425 [Table 7](#page-19-3) presents the coding of the process variable descriptors PVinD or PVoutD.
- <span id="page-19-3"></span>426

# **Table 7 – Coding of PVinD or PVoutD**

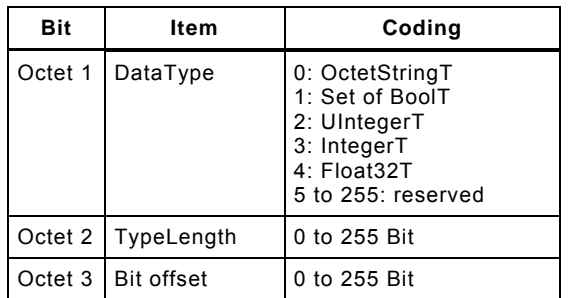

#### 427

428 NOTE The abstract notation in this profile specification of a PVinD is: DataType.TypeLength.Bit\_offset

#### <span id="page-19-2"></span>429 **7.2.2 PDInputDescriptor**

430 431 432 433 434 435 Smart Sensor Devices shall use the standard Device parameter "PDInputDescriptor" in Index 0x000E to store the description information according to Table B.7 in [\[1\]](#page-40-0). The user program within a controller (e.g. PLC) can thus read this information. The "PDInputDescriptor" contains a descriptor (PVinD) for each and every process variable. Exception: Subsequent Boolean variables can be described within one PVinD. [Table 8](#page-19-4) presents an example "PDInputDescriptor" with two PDVs and two combined BDCs.

<span id="page-19-4"></span>436

#### **Table 8 – Example "PDInputDescriptor"**

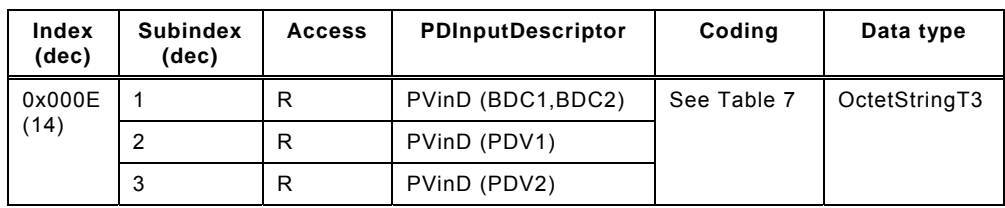

Profile Smart Sensor © IOL  $-21 -$  IO-Link/10042/V1.0

### <span id="page-20-0"></span>439 **7.3 Profile specific PD structures**

#### <span id="page-20-1"></span>440 **7.3.1 General**

441 442 443 In order to avoid a large variety of data structures and descriptors and as a consequence complexity, this profile specification specifies and recommends only a few variable descriptions.

### <span id="page-20-2"></span>444 **7.3.2 One or more BDCs (recommended)**

445 446 447 It is highly recommended for pure binary Smart Sensors without additional PDVs to use the data structure demonstrated in [Figure 9](#page-20-5). The number of supported BDCs, four in [Figure 9](#page-20-5), defines the size of the bit field. The BDCs are right-aligned in ascending order without gaps.

448 The PVinD in this case is: Set of BoolT.4.0

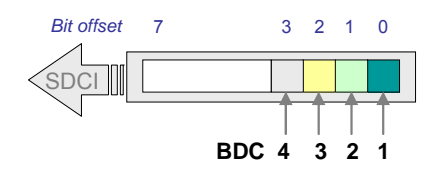

449

#### <span id="page-20-5"></span>450

### **Figure 9 – Recommended data structure for pure BDCs**

### <span id="page-20-3"></span>451 **7.3.3 One PDV**

452 453 454 455 456 It is highly recommended for Smart Sensors with one PDV to use the data structure demonstrated in [Figure 10.](#page-20-6) The example shows, that a Smart Sensor can cast an 8, 10, or 14 bit value into a UIntegerT16 data type, thereby using only part of the space. The leading bits shall be "0". Variables of type Integer < 16 bit shall also be casted into variables of type IntegerT16. Type casting rules are specified in [\[1\]](#page-40-0), Annex E2.3 or E2.4.

457 The PVinD in this case is: UIntegerT.16.0

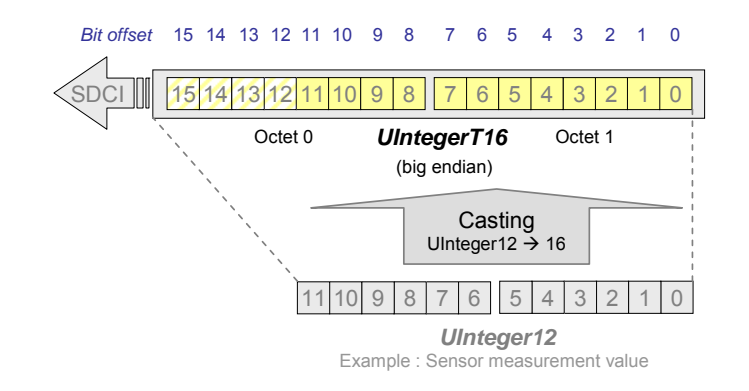

458

<span id="page-20-6"></span>459

# **Figure 10 – Recommended data structure for one PDV**

# <span id="page-20-4"></span>460 **7.3.4 PD lengths up to two octets**

461 462 463 Exceptions exist for PD lengths up to two octets. Especially for bit offsets up to 16 other than octet aligned data types may be used ("packed format"). For PD with more than two octets the rules in [7.3.5](#page-21-0) apply.

# 464 **7.3.4.1 One PDV and several BDCs**

465 466 It is highly recommended for Smart Sensors with one PDV and one to two BDCs to use the data structure demonstrated in [Figure 11.](#page-21-1)

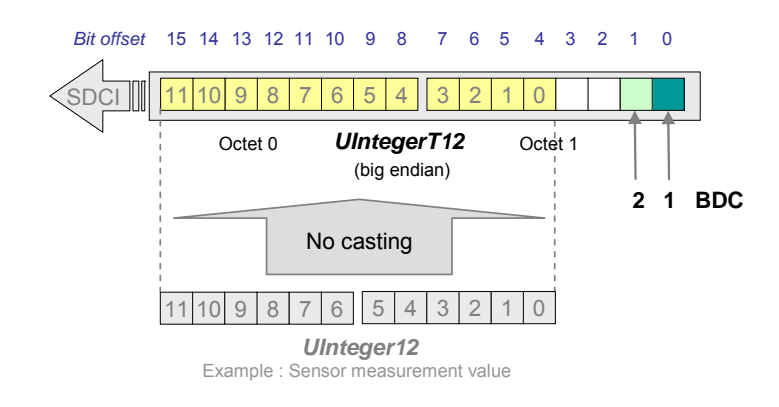

#### <span id="page-21-1"></span>468 **Figure 11 – Recommended data structure for a PDV and up to two BDCs**

- 469 The following rules apply:
- 470 471 BDCs are right-aligned in ascending order (always at bit offset 0) PVinD in this case is: Set of BoolT.2.0
- 472 473 PDV with e.g. UIntegerT12 is left-aligned mapped to bit offset 4 PVinD in this case is: UIntegerT.12.4

474

# 475 **7.3.4.2 One PDV, several BDCs, and auxiliary variables**

476 477 It is highly recommended for Smart Sensors with one PDV, one to two BDCs, and auxiliary variables such as qualifiers to use the data structure demonstrated in [Figure 12](#page-21-2).

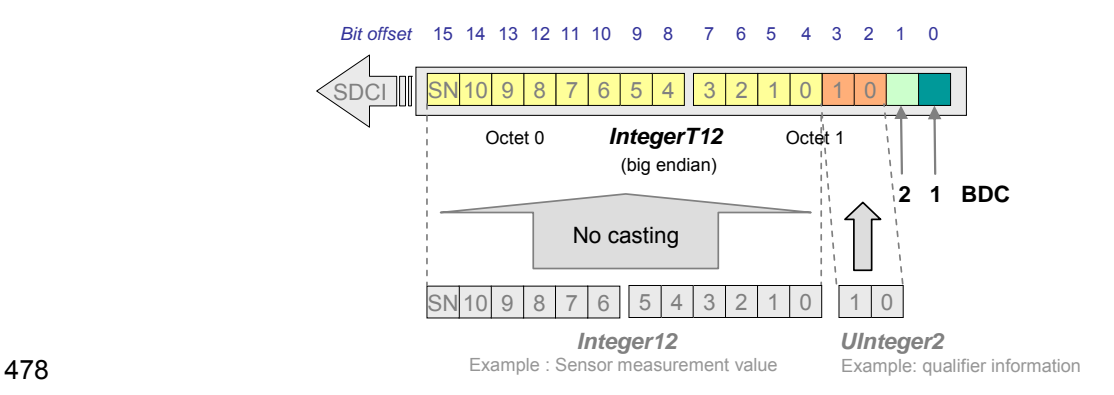

#### <span id="page-21-2"></span>479 **Figure 12 – Recommended data structure for a PDV, BDCs, and auxiliary variables**

480

481 The following rules apply:

- 482 483 BDCs are right-aligned in ascending order (always at bit offset 0) PVinD in this case is: Set of BoolT.2.0
- 484 485 PDV with IntegerT12 (e.g. measurement value) is mapped left-aligned to bit offset 4 PVinD in this case is: IntegerT.12.4
- 486 487 Auxiliary variables (e.g. qualifier information) shall be right-aligned to the BDCs PVinD in this case is: UIntegerT.2.2

488

# <span id="page-21-0"></span>489 **7.3.5 PD lengths larger than two octets**

490 491 492 493 It is highly recommended for Smart Sensors with 0 or more BDCs, 2 or more PDVs, and manufacturer/vendor specific process data (outside the scope of this profile specification) to use the data structure demonstrated in the example in [Figure 13](#page-22-1). The following rules shall be observed (mandatory):

- 494 495 Within the first two octets the rules of [7.3.4](#page-20-4) apply. Especially the BDCs are always starting at bit offset 0.
- 496 497 498 All variables starting at bit offset 16 shall be mapped octet aligned. Potential waste of bits is accepted. Variables shall be casted to SDCI data structures if necessary. See [\[1](#page-40-0)], Annex E2.3 and E2.4 for casting rules.
- 499 In addition, it is highly recommended to observe the following rules (recommended):
- 500 501 • Best practice for PDVs is the usage of UInteger16 or Integer16 respectively (easier data processing)
- 502 • UIntegerT to be favored over IntegerT
- 503 504 Manufacturer/vendor specific process data can use their own rules. However, it is highly recommended to observe the rules within this profile

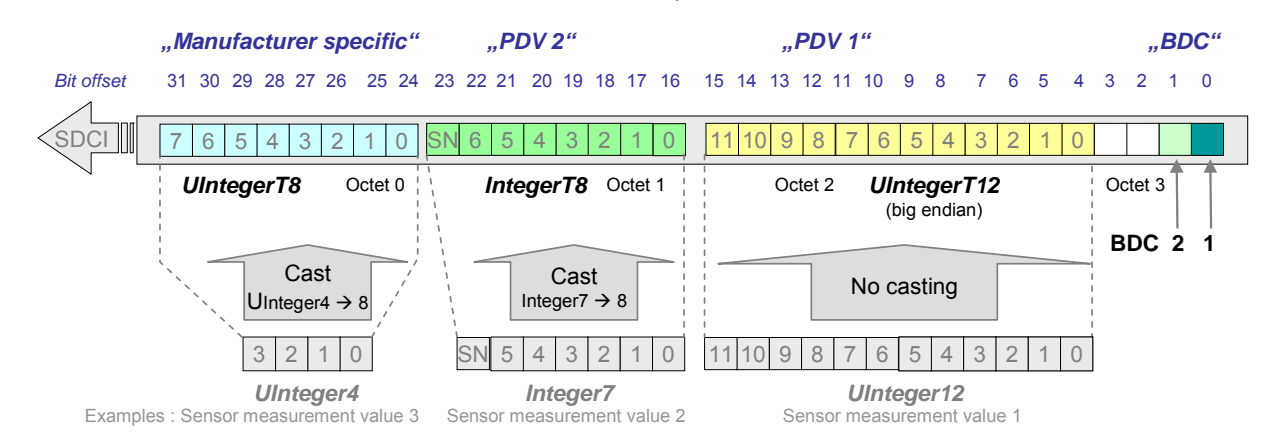

#### <span id="page-22-1"></span>506 **Figure 13 – Recommended data structure for multi PDVs and zero or more BDCs**

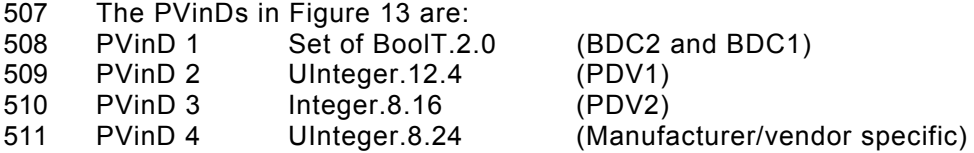

512

505

# <span id="page-22-0"></span>513 **8 Device identification objects [0x8000]**

- 514 [Table 9](#page-22-2) shows the deviating definitions in this profile as opposed to the standard [\[1\]](#page-40-0).
- <span id="page-22-2"></span>515

### **Table 9 – Deviating definitions for identification data objects**

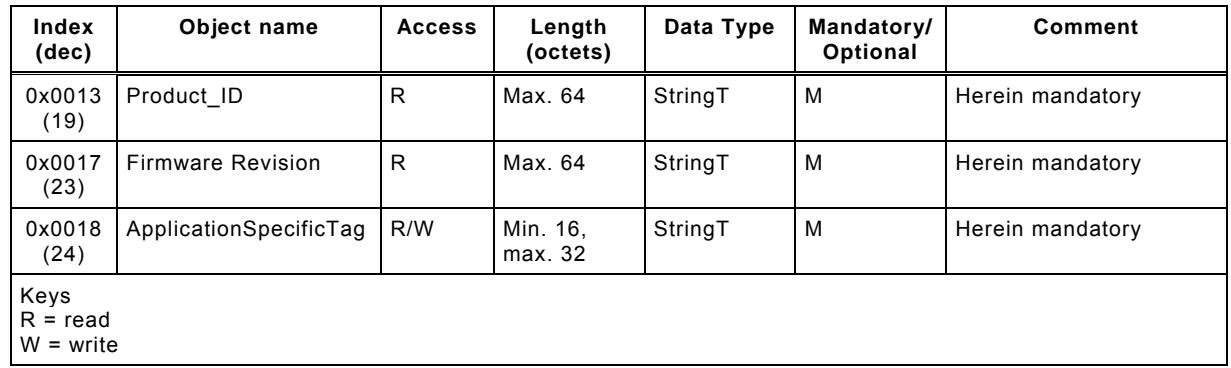

# <span id="page-23-0"></span>518 **9 BinaryDataChannel [0x8001]**

### <span id="page-23-1"></span>519 **9.1 Characteristic of the BDC**

This FunctionClass represents as process data the binary switching state information (BDC). It requires configuration and parameterization. 520 521

# <span id="page-23-2"></span>522 **9.2 Configuration and parameterization of the BDC**

#### <span id="page-23-3"></span>523 **9.2.1 General**

- 524 525 This profile specification defines several best-practices BDCs. Manufacturer/vendor specific BDCs are always possible.
- 526 The following 4 parameters define the switching behavior of a BDC:
- 527 • Switchpoint logic
- 528 • Switchpoint hysteresis
- 529 Switchpoint mode
- 530 • Setpoints SP1 and SP2
- 531 The parameters are specified in the subsequent clauses.
- 532 533 The Setpoint parameters are defined in detail in [9.2.5.](#page-26-0) The coding of the Setpoint and Switchpoint parameters is specified in [9.2.6.](#page-26-1)

#### <span id="page-23-4"></span>534 **9.2.2 Switchpoint logic**

535 536 The parameter "Switchpoint logic" defines whether the switching information is transmitted in inverted or not inverted manner.

### <span id="page-23-5"></span>537 **9.2.3 Switchpoint hysteresis**

538 539 540 541 The parameter "Switchpoint hysteresis" defines whether a hysteresis is associated with the Setpoints SP1 and SP2. The layout of the hysteresis in respect to SP1 and SP2, for example symmetrical, right-aligned, or left-aligned, etc. is manufacturer/vendor specific. It cannot be defined in the FunctionClass.

542 543 The interpretation of the hysteresis values (relative or absolute) is also manufacturer/vendor specific.

# <span id="page-23-6"></span>544 **9.2.4 Switchpoint mode**

#### 545 **9.2.4.1 Overview**

- 546 547 The parameter "Switchpoint mode" defines how the binary switching information is created depending on Setpoint parameters (SP1, SP2) and the current measurement value.
- 548 549 550 The Switchpoint Mode does not define the switching function itself. The different sensor types are using different switching functions depending on the various manufacturer/vendor specific applications.

551 552 553 554 555 The quiescent state of sensors for presence detection (e.g. optical proximity sensors or ultrasonic sensors) is a measurement value of "infinite". An approaching object will cause the switching information of the sensor to change at the setpoint (measurement value). The departing object will cause the switching information of the sensor to switch back at a larger measurement value than the setpoint (see [Figure 14\)](#page-24-0)

The quiescent state of sensors for quantity detection (e.g. pressure or temperature sensors) is a measurement value of "zero". An increasing measurement value will cause the switching information of the sensor to change at the setpoint. A decreasing measurement value will cause the switching information of the sensor to switch back at a smaller measurement value than the setpoint (see [Figure 15\)](#page-24-1). 556 557 558 559 560

- 561 The associated FunctionClass comprises 4 different modes:
- 562 • Deactivated
- 563 • Single Point Mode
- 564 Window Mode
- 565 Two Point Mode

566 567 568 569 570 If a Smart Sensor implements a BDC, it shall support at least one of these Switchpoint modes. Additional modes are optional. In case a Smart Sensor does not support any other of the additional optional modes, the general rule for not supported parameters applies ([9.3.3\)](#page-28-0). It is possible for a manufacturer/vendor to supplement the above defined modes by his own specific modes.

### 571 **9.2.4.2 Single Point Mode**

572 573 574 575 576 577 [Figure 14](#page-24-0) demonstrates the switching behavior in Single Point Mode. The switching information changes, when the current measurement value passes the threshold defined in Setpoint SP1. This change occurs with raising or falling measurement values. If a hysteresis is defined for SP1, the switching behavior shall observe the hysteresis as shown in [Figure 14](#page-24-0). This behavior is typical for "presence detection of objects" with none symmetrical hysteresis in respect to SP1 and not inverted switching.

578 The Setpoint SP2 is not relevant for this mode.

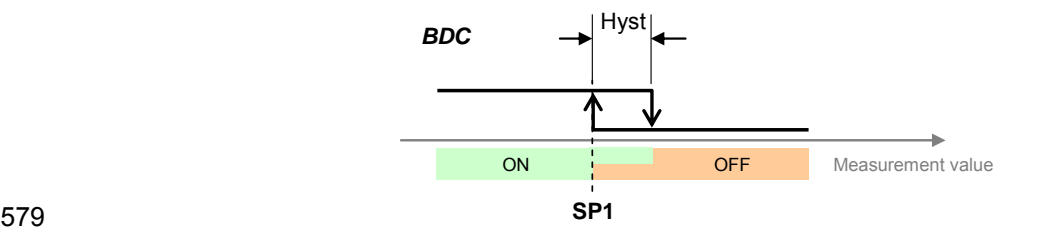

<span id="page-24-0"></span>580 **Figure 14 – Example of a Single Point Mode for presence detection** 

581 582 The behavior shown in [Figure 15](#page-24-1) is typical for "quantity (level) detection of materials (liquids)" with none symmetrical hysteresis in respect to SP1 and not inverted switching.

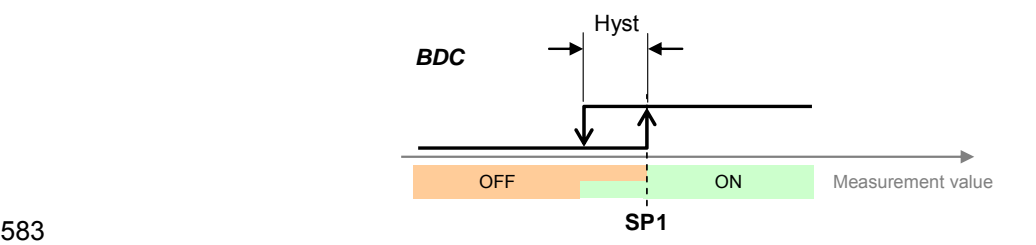

<span id="page-24-1"></span>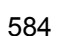

584 **Figure 15 – Example of a Single Point Mode for quantity detection** 

#### 585 **9.2.4.3 Window Mode**

586 587 588 [Figure 16](#page-25-0) demonstrates the switching behavior in Window Mode. The switching information changes, when the current measurement value passes the thresholds defined in Setpoint SP1 and Setpoint SP2. This change occurs with raising or falling measurement values.

589 590 591 If hysteresis is defined for SP1 and SP2, the switching behavior shall observe the hysteresis as shown in [Figure 16](#page-25-0). This behavior shows symmetrical hysteresis in respect to SP1 and SP2 and not inverted switching.

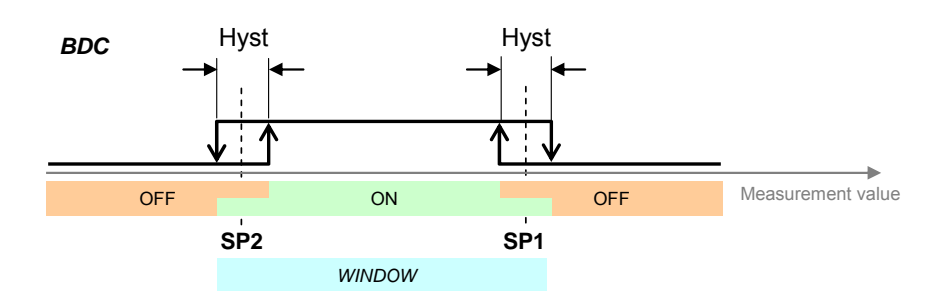

592

<span id="page-25-0"></span>593

### **Figure 16 – Example for the Window Mode**

#### 594 **9.2.4.4 Two Point Mode (without hysteresis)**

595 596 597 598 599 [Figure 17](#page-25-1) demonstrates the switching behavior in Two Point Mode. The switching information changes, when the current measurement value passes the threshold defined in Setpoint SP1. This change occurs only with raising measurement values. The switching information changes also, when the current measurement value passes the threshold defined in Setpoint SP2. This change occurs only with falling measurement values. Hysteresis shall be ignored in this case.

600 601 If the measurement value is in between SP1 and SP2 at power-on of the Smart Sensor, the behavior depends on the manufacturer/vendor specific design of the Device.

602 603 The behavior shown in [Figure 17](#page-25-1) is typical for "presence detection of objects" with no hysteresis in respect to SP1 and SP2 and not inverted switching.

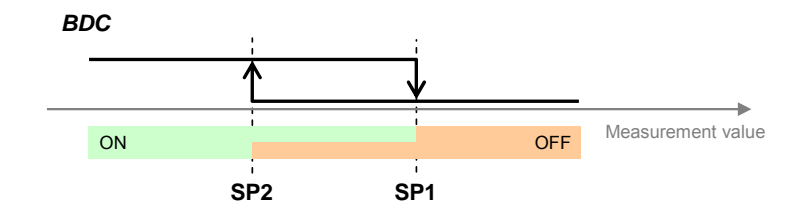

604

<span id="page-25-1"></span>605

#### **Figure 17 – Example for the Two Point Mode of presence detection**

606 607 The behavior shown in [Figure 18](#page-25-2) is typical for "quantity (level) detection of materials (liquids)" with no hysteresis in respect to SP1 and SP2 and not inverted switching.

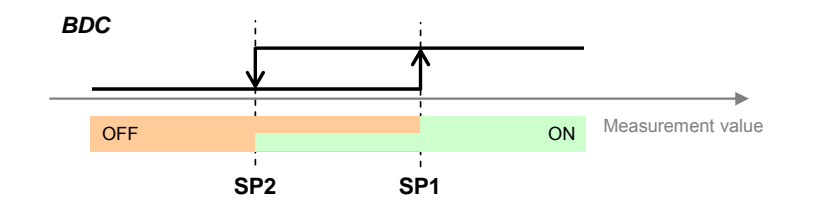

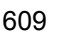

<span id="page-25-2"></span>609 **Figure 18 – Example for the Two Point Mode of quantity detection** 

Profile Smart Sensor  $\odot$  IOL  $-27 -$  IO-Link/10042/V1.0

### <span id="page-26-0"></span>610 **9.2.5 Setpoint parameters (SP1, SP2)**

A Smart Sensor deploys at least the Setpoint SP1 or both Setpoints SP1 and SP2 per BDC. However, it always shall provide both Setpoint parameters of this FunctionClass BDC. That means, even if the Smart Sensor does not use SP2 in its swiching functions, it shall support read and write access to both parameters. In case a Smart Sensor does not support any parameters, the general rule for not supported parameters applies (see [9.3.3\)](#page-28-0). 611 612 613 614 615

616 617 618 619 620 The interpretation of the Setpoints SP1 and SP2 depends on the implementation of the manufacturer/vendor. However, if the measurement value for the definition of switching information (BDC) is also provided as a ProcessDataVariable (PDV), the Setpoints shall be represented in the same manner, for example with Gradient and Offset and octet granular data types  $(≥ 1$ octets). See [10.2](#page-29-0) for details.

- 621 622 The Smart Sensor Device shall support all the necessary plausibility checks described in clause 10 ("Device") of the standard [\[1](#page-40-0)] and the following:
- 623 • Setpoint SP2 shall be outside the hysteresis range of SP1
- 624 • Setpoints SP1 and SP2 are within the measurement value range
- 625
- 626 In case one or more checks failed, the Smart Sensor shall behave in the following manner:
- 627 628 During acyclic data exchange (via ISDU), the Device shall return a negative response and restore the previous values
- 629 630 During cyclic data exchange, the Device shall send valid Process Data based on previous valid parameter data

631

- 632 In order to avoid inconsistent configuration data it is important to note,
- 633 634 that SP1 and SP2 data are written together via Subindex 0 (one record) guaranteeing that a changed value of SP1 or SP2 cannot cause a plausibility check error, or
- 635 636 637 that the option Block Parameter [\[1\]](#page-40-0) is used for a change of configuration guaranteeing a plausibility check and activation of the written parameters not before the termination of the entire transmission.
- 638

# <span id="page-26-1"></span>639 **9.2.6 Setpoint and Switchpoint parameter coding**

- 640 [Table 10](#page-26-2) shows the parameter coding of the Setpoint and Switchpoint parameters.
- <span id="page-26-2"></span>641

#### **Table 10 – Setpoint and Switchpoint parameter coding**

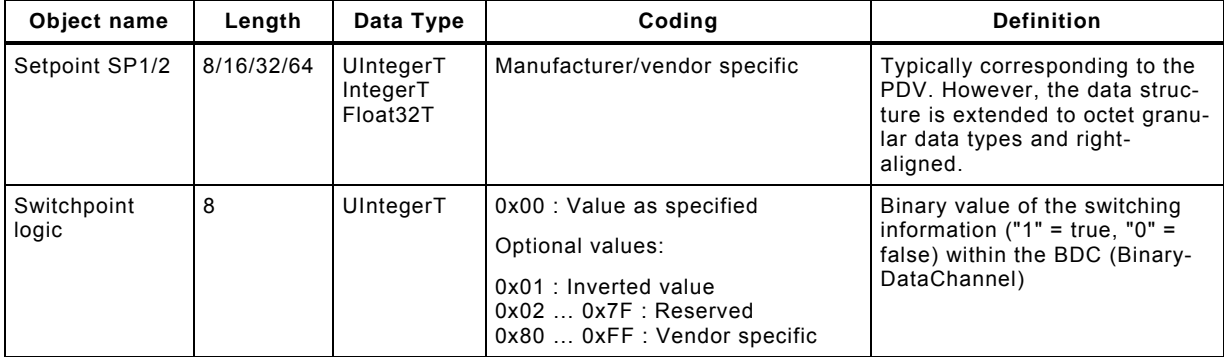

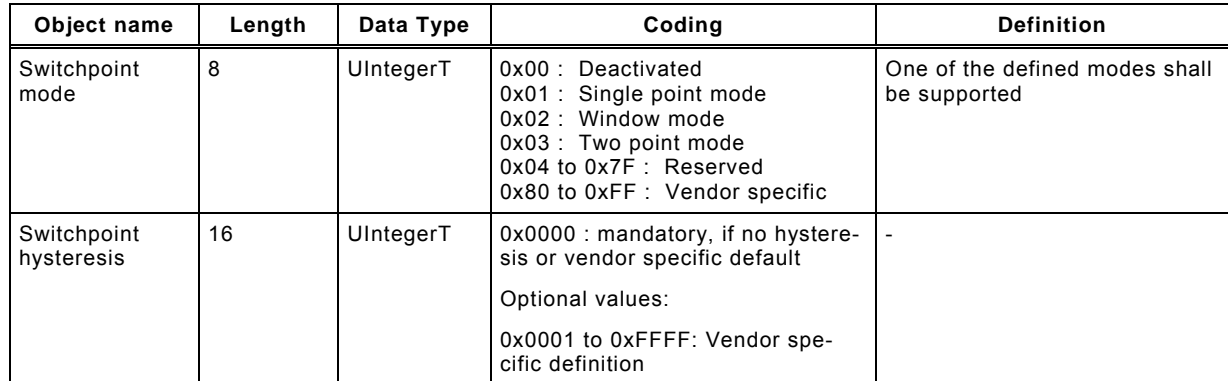

#### <span id="page-27-0"></span>643 **9.3 BDC mapping**

#### <span id="page-27-1"></span>644 **9.3.1 Concepts**

645 646 647 The binary switching information of the BDCs is mapped into the PDinput data stream ([Figure](#page-18-2)  [8](#page-18-2)) as defined in [7.3](#page-20-0). The configuration and the parameterization of the BDCs are mapped in the profile related Index space as illustrated in [Table 1](#page-12-2).

648 649 The BDC FunctionClass [0x8001] can be parameterized via the standardized parameter objects described within the subsequent clause.

# <span id="page-27-2"></span>650 **9.3.2 BDC Index space**

651 652 653 654 Each and every BDC features a parameter set to define its switching behavior (Switchpoints) and an additional parameter set to define the thresholds (Setpoints). The mapping of these parameter sets for BDC1 and BDC 2 is shown in [Table 11](#page-27-3). The coding of the parameters is defined in [Table 10.](#page-26-2)

<span id="page-27-3"></span>655

#### **Table 11 – Index space for BDC1 and BDC2**

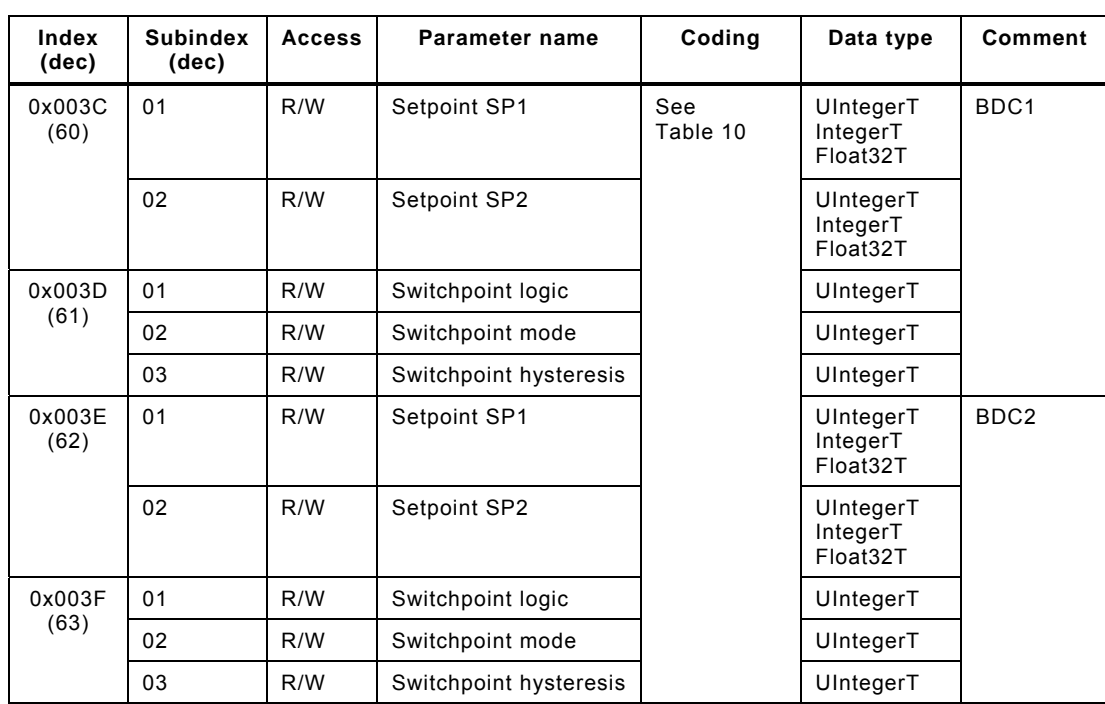

656

657 658 Index space for additional 126 BDCs is available in the ProfileSpecificIndex space ([Table 1\)](#page-12-2). Thus, BDC3 is located in 0x4000 and 0x4001 and BDC128 in 0x407B and 0x407C.

Profile Smart Sensor  $\odot$  IOL  $-29 -$  IO-Link/10042/V1.0

#### <span id="page-28-0"></span>659 **9.3.3 Access behavior of not supported Subindices**

- The parameters for each and every supported BDC shall be readable and writeable as already indicated in [Table 11.](#page-27-3) In detail the following rules apply: 660 661
- 662 663 Parameters of a BDC not functionally supported by the Smart Sensor shall also be readable and writeable
- 664 Those parameters can be written with the default value
- 665 666 If other than default values are written, the Smart Sensor shall respond with the ErrorCode 0x8030 (PAR\_VALOUTOFRNG = parameter value out of range)
- 667 668 In case of a readout of a functionally not supported parameter, the Smart Sensor shall respond with the default value
- 669 670 In case of access to not supported BDCs, the Smart Sensor shall respond with the Error-Code  $0x8011$  (IDX, NOTAVAIL = Index not available)
- 671

# <span id="page-28-1"></span>672 **10 ProcessDataVariable [0x8002]**

# <span id="page-28-2"></span>673 **10.1 Scaling and dimensions**

674 675 676 Normally, the ProcessDataVariable of a Smart Sensor carries a measurement value of a physical or chemical quantity within the data structures (PDV) defined by the manufacturer/vendor of the Device. See clause [7](#page-18-0) for details.

677 678 679 680 The transmitted value can be converted into a dimensioned value (°F, °C, inch, m, etc.) via a linear equation  $y = m \cdot x + b$ . "m" represents the slope and "b" the intercept with the y coordinate. Within this profile, "slope" is called "gradient" and the value of the intercept is called "Offset". [Figure 19](#page-28-3) illustrates the relationships.

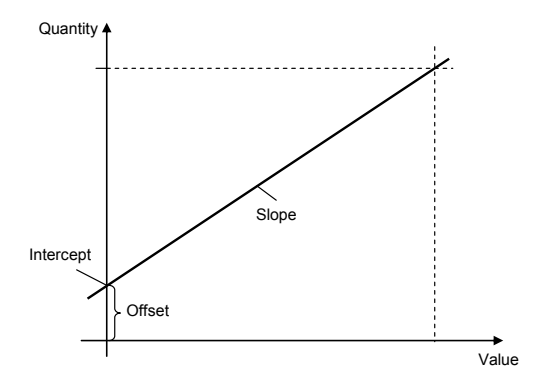

681

<span id="page-28-3"></span>682

#### **Figure 19 – Value to quantity conversion via linear equation**

683 684 The manufacturer/vendor is responsible for the provision of the "Gradient" and the "Offset" values for the conversion equation [\(1\)](#page-28-4).

$$
Variable = Gradient \times PDV + Offset
$$
 (1)

<span id="page-28-4"></span>Usually the data type for Gradient and Offset is Float32T. With the help of this information any computer software or PLC can calculate the dimensioned variable out of the transmitted PDV. 685 686 687 [Figure 20](#page-29-1) illustrates two conversion examples for pressure and temperature.

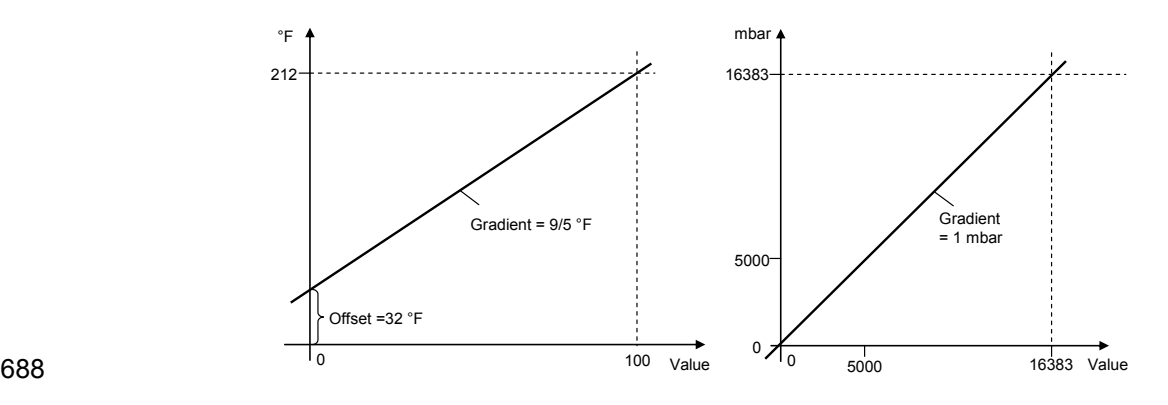

**Figure 20 – Conversion examples** 

<span id="page-29-1"></span>690 691 692 Usually, the transmitted PDV value is based on a dimensioned measurement value as shown in the right example of [Figure 20](#page-29-1) (pressure in mbar). In the left example a dimensioned temperature measurement value (°C) is converted in °F.

# <span id="page-29-0"></span>693 **10.2 Recommended PDV representation**

694 695 696 Objective of the recommendations within this clause is to demonstrate the data processing of PDVs in PLCs. It is highly recommended to observe the following rules in order to simplify the programming and to increase performance:

- 697 698 • PDVs of size  $> 16$  bit should be represented in octet granular data types (16, 24, 32). preferably UIntegerT
- 699 700 For data < 16 bit the data type UIntegerT should be used that is easily extendable to octet granular data types
- 701 Preferred data lengths are 8, 12, 14, 16, 32, or 64 bit
- 702 703 PDVs should carry dimensioned measurement values as shown in [Figure 20](#page-29-1) and [Figure](#page-29-2)  [21](#page-29-2)
- 704 [Figure 21](#page-29-2) illustrates the relationship between a dimensioned PDV and its PLC variable.

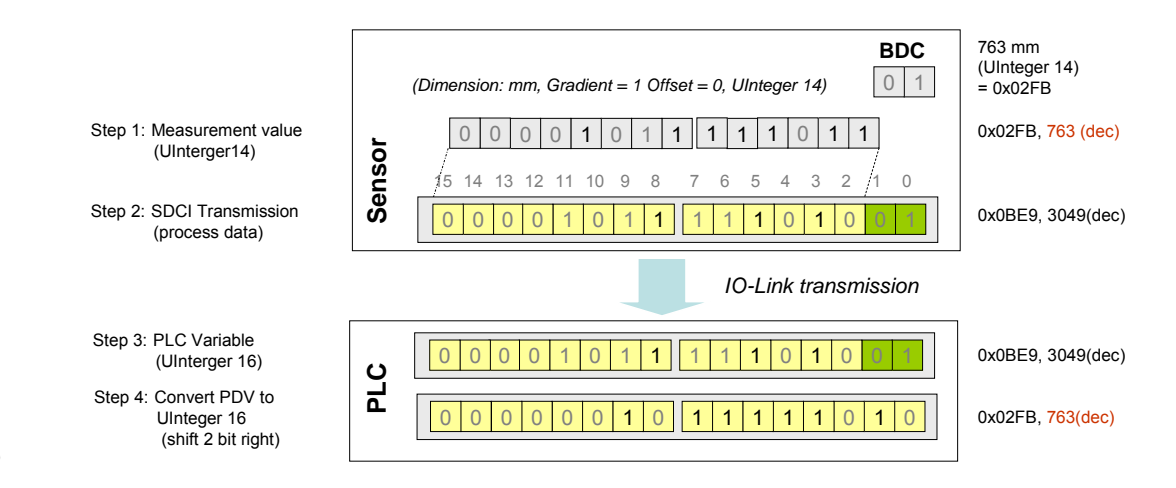

705 706

**Figure 21 – Relationship between a dimensioned PDV and its PLC variable** 

<span id="page-29-2"></span>707 708 [Figure 22](#page-30-3) demonstrates a typical PLC user program for a measurement value conversion. A PLC user program transforms the PDV via shift operations into a 16 bit UInteger variable.

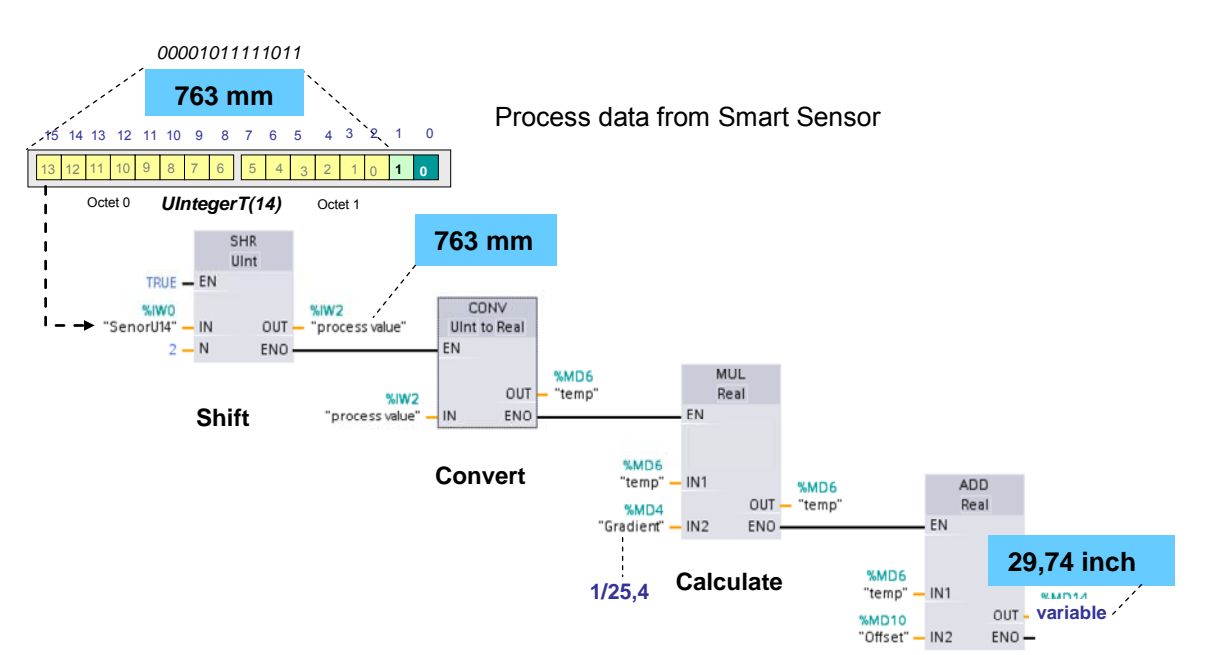

#### <span id="page-30-3"></span>710 **Figure 22 – Example PLC program for a measurement value conversion**

711

# <span id="page-30-0"></span>712 **11 Diagnosis [0x8003]**

### <span id="page-30-1"></span>713 **11.1 DeviceStatus and DetailedDeviceStatus**

- 714 715 Each Smart Sensor Device shall feature a hierarchical diagnosis status within the parameter objects DeviceStatus and DetailedDeviceStatus as shown in [Table 1](#page-12-2) and defined in [\[1\]](#page-40-0).
- 716 717 The DeviceStatus and DetailedDeviceStatus are already defined in [\[1\]](#page-40-0) and need no further profile specific definitions.
- 718 However, Smart Sensors shall meet the following requirements for DetailedDeviceStatus:
- 719 Only entries of Events of type "appears"/"disappears"
- 720 Each appeared Event (Event Qualifier and EventCode) shall be entered
- 721 722 723 Each disappeared Event shall be entered and lead to a deletion of the corresponding entry (identical EventCode) in DetailedDeviceStatus or to an overwriting with "0". This way, the current diagnosis status is always represented within the DetailedDeviceStatus.
- 724 725 The DetailedDeviceStatus contains a maximum of 64 entries and thus can keep 64 current diagnosis statements at a time. The actual size is manufacturer/vendor dependent.
- 726 727 The DetailedDeviceStatus buffer shall be cleared at each start-up of the Smart Sensor Device and refilled with diagnosis statements based on faults still in place
- 728 729 Implementation hint: The dynamic/static strategy for the entries is manufacturer/vendor specific:
- 730 - static: one fixed diagnosis statement within a particular Subindex
- 731 732 - dynamic: an occurring diagnosis information will be entered in the next free Subindex (revolving system)

# <span id="page-30-2"></span>733 **11.2 Smart Sensor EventCodes**

734 735 The IEC 61131-9 [\[1\]](#page-40-0) reserves in Annex D the EventCode range from 0xB000 to 0xBFFF for profiles. This profile for Smart Sensors does not define any profile specific EventCode.

# <span id="page-31-0"></span>736 **12 TeachChannel [0x8004]**

#### <span id="page-31-1"></span>737 **12.1 Teach-in concepts for Smart Sensors**

The FunctionClass "TeachChannel" defines an interface for remote teach-in functions via SDCI communication and standardized commands for the most common basic teach-in mechanisms. Thus, the Smart Sensor profile provides a uniform and flexible interface for several teach-in methods. Instead of defining all kinds of teach-in methods, this FunctionClass defines a set of universal commands that can be used in various sequences to realize many individual methods. This includes the calculation algorithms for the associated parameters such as the thresholds for the Setpoints SP1 and SP2. The FunctionClass provides a "music instrument"; the "music" to play is defined by the manufacturer/vendor. 738 739 740 741 742 743 744 745

746 747 748 749 750 751 Two parameters are defined to control the teach-in procedure. The "Teach-in Channel" parameter ([12.2](#page-31-2) and [Table 13\)](#page-36-0) allows to select the BDC to be taught. This is required, if several BDCs are assigned to a teach-in procedure and the adjustment of the threshold values. It is default behavior, that teach-in commands are automatically active for the BDC with teach-in capability defined by the manufacturer/vendor. It is highly recommended for basic Smart Sensors to assign teach-in capability to BDC1 in order to avoid explicite addressing of a BDC.

752 753 754 755 Several commands are defined for the second parameter "Teach-in Command" ([12.3](#page-31-3) and [Table 13](#page-36-0)). Each individual command enables the user to start one out of several standardized teach-in procedures. The commands are described within the context of a possible application within the subsequent clauses.

756 757 758 759 760 The FunctionClass [0x8004] provides also feedback on the status and the results of the teach-in activities. A universal state machine with common states (Idle, Busy, Wait-oncommand, Success, and Error) for the different teach-in procedures is defined in [12.4.2](#page-34-0). The parameter "Teach-in Status" holds the information about the current state of the activated teach-in procedure [\(12.4](#page-33-3)). The parameter provides two different types of information:

- 761 762 Teach Flags: Feedback, whether the Device determined a certain "Teachpoint" successfully or not
- 763 Teach State: Feedback on the current state of the particular teach-in procedure

# <span id="page-31-2"></span>764 **12.2 Parameter 1: "Teach-in Channel"**

765 766 The parameter "Teach-in Channel" allows addressing the particular BDC or a set of BDCs for which the teach-in commands apply. A maximum of 128 BDCs can be addressed.

#### <span id="page-31-3"></span>767 **12.3 Parameter 2: "Teach-in Command"**

#### <span id="page-31-4"></span>768 **12.3.1 General**

769 770 771 772 The parameter "Teach-in Command" allows teaching of a teachpoint (TP) or controlling of the teach-in procedure. Manufacturer/vendor specific extensions are possible. The commands of the FunctionClass [0x8004] are described within the context of a possible application in the subsequent clauses.

# <span id="page-31-5"></span>773 **12.3.2 "Single Value Teach"**

774 775 A threshold is defined by one "Teachpoint" (TP). The teach-in procedure is "static", which means, the measurement value is constant during the teach-in procedure.

- 776 The associated commands "0x41" and "0x42" are specified in [Table 14.](#page-36-1)
- 777 [Figure 23](#page-32-1) illustrates an example for "Single Value Teach" in "Single Point Mode".

<span id="page-32-4"></span><span id="page-32-3"></span><span id="page-32-2"></span><span id="page-32-1"></span><span id="page-32-0"></span>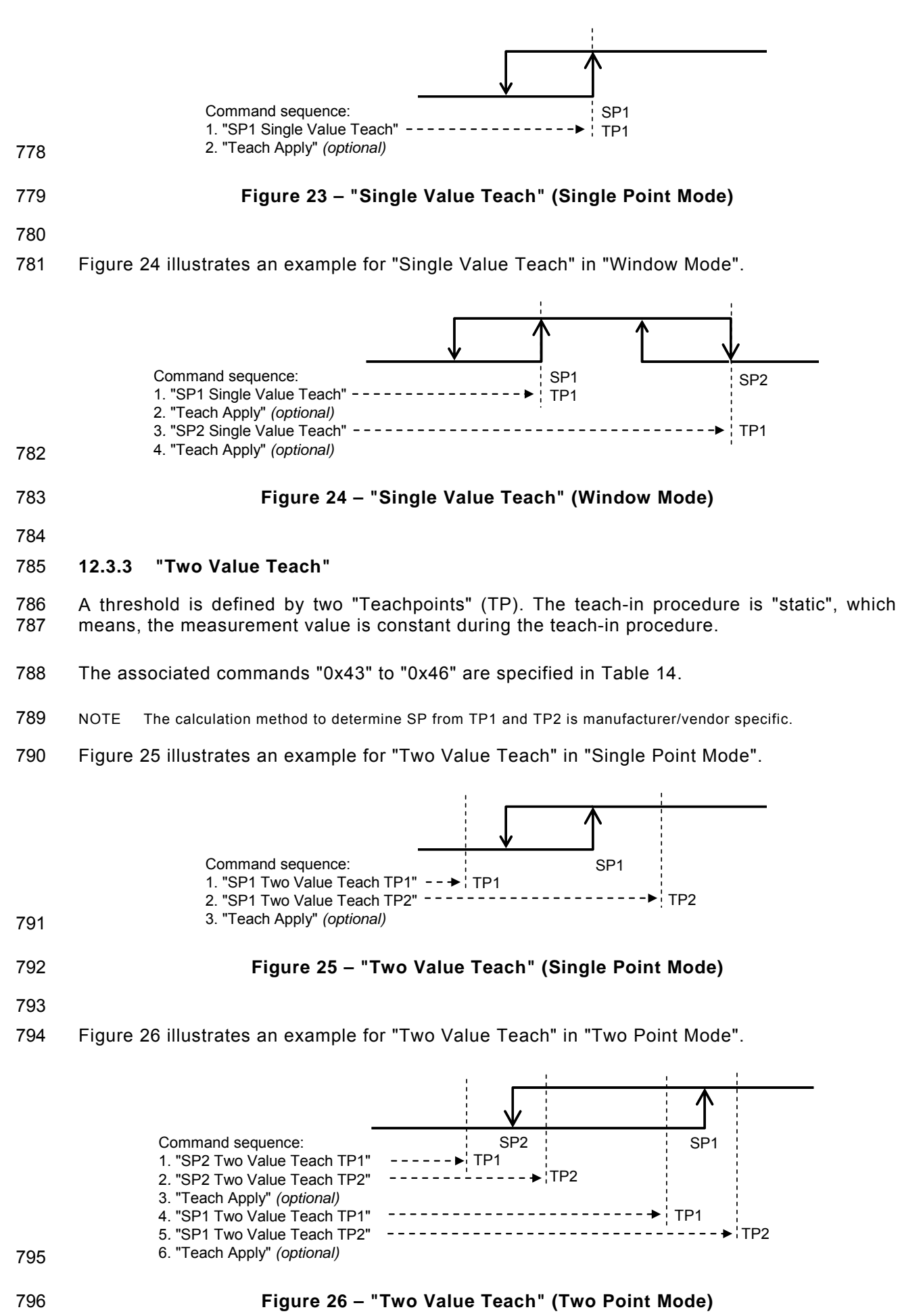

### <span id="page-33-0"></span>797 **12.3.4 "Dynamic Teach" (within a time period)**

One single threshold or both thresholds of a BDC are set-up via captured measurement values during a certain period of time. The teach-in procedure is "dynamic", which means, the measurement value is not constant during the teach-in procedure. Usually, the minimum and maximum values within this time frame are taken to define the thresholds. The associated commands "0x47" to "0x4A" are specified in [Table 14](#page-36-1) . 798 799 800 801 802

803 804 805 806 [Figure 27](#page-33-5) illustrates an example for "Dynamic Teach" in "Window Mode", where commands "0x47" and "0x4A" are used for the determination of both Setpoints SP1 and SP2 (see NOTE in [Table 14\)](#page-36-1). It is the responsibility of the manufacturer to describe the required commands for the "Dynamic Teach" procedure.

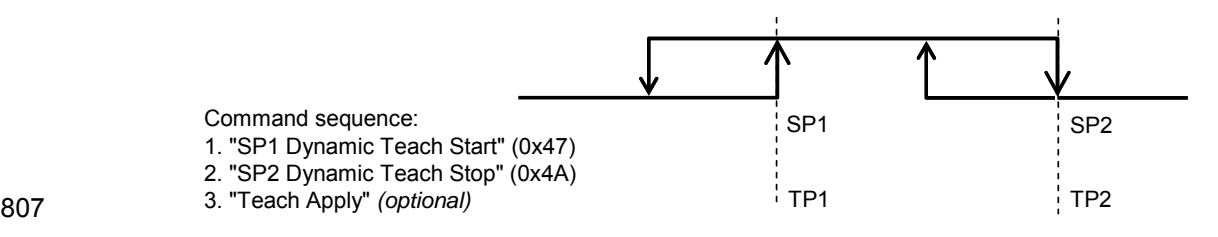

<span id="page-33-5"></span>808

### **Figure 27 – "Dynamic Teach" (Window Mode)**

809

810 811 812 [Figure 28](#page-33-6) illustrates an example for "Dynamic Teach" in "Two Point Mode", where commands "0x47" and "0x4A" are used for the determination of both Setpoints SP1 and SP2 (see NOTE in [Table 14\)](#page-36-1).

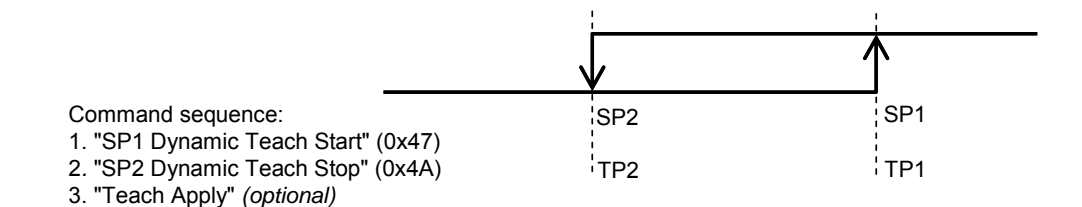

813

#### <span id="page-33-6"></span>814

# **Figure 28 – "Dynamic Teach" (Two Point Mode)**

815

#### <span id="page-33-1"></span>816 **12.3.5 "Teach Apply"**

817 818 819 The command "Teach Apply" can be used optionally to terminate the teach-in procedure with the calculation of the thresholds. In this case, the thresholds will be accepted only after "Teach Apply".

#### <span id="page-33-2"></span>820 **12.3.6 "Teach Cancel"**

821 822 The command "Teach Cancel" can be used to cancel the teach-in procedure without calculation of the thresholds. In this case, the previously taught thresholds will be established.

823

#### <span id="page-33-3"></span>824 **12.4 Parameter 3: "Teach-in Status"**

#### <span id="page-33-4"></span>825 **12.4.1 Status types**

826 827 The parameter "Teach-in Status" provides feedback on the status and the results of the teachin activities. This status information is split into "Teach State" and "Teach Flags" ([Figure 30\)](#page-37-0).

828 The following "Teach States" are defined:

- 829 • IDLE
- 830 • BUSY
- 831 WAIT FOR COMMAND
- 832 • SPxSUCCESS
- 833 ERROR

834 835 836 See [Table 12](#page-35-1) for definitions of these status types reported via the "Teach-in Status" parameter, and [Table 13](#page-36-0) for the mapping of this parameter. The reported status information can be extended manufacturer/vendor specific.

837 838 In order to differentiate the teach-in status information "Teach Flags" are available, only indicating the result of the Teachpoint (TP) capture ([Figure 30](#page-37-0) and [Table 17](#page-37-2)).

# <span id="page-34-0"></span>839 **12.4.2 Teach-in dynamics**

840 [Figure 29](#page-34-1) shows a state machine for the common teach-in procedure.

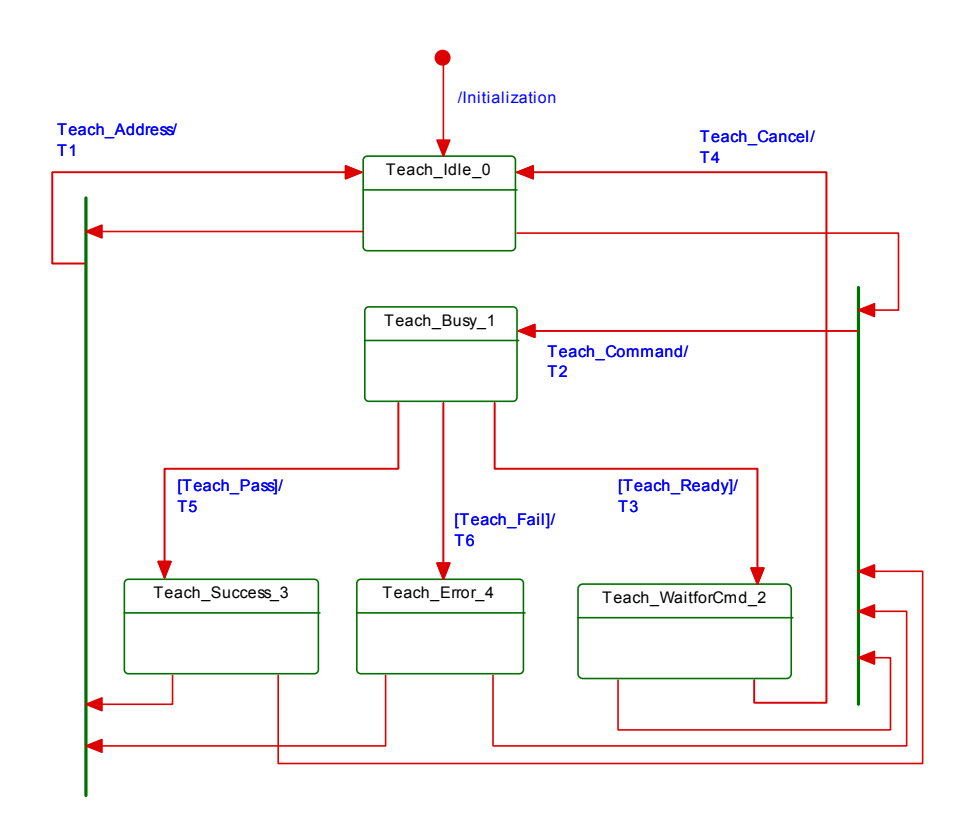

841

<span id="page-34-1"></span>842

#### **Figure 29 – State machine of the common teach-in procedure**

843 844 A taken state depends on the received particular teach-in command. Thus, a reported "Teachin Status" depends on the actual state of the state machine for the teach-in procedure.

845 [Table 12](#page-35-1) shows the state transition tables of the teach-in procedure.

<span id="page-35-1"></span>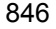

846 **Table 12 – State transition tables of the teach-in procedure** 

|     | <b>STATE NAME</b>              |                                           | <b>STATE DESCRIPTION</b>                                                                                                    |                                                                                                    |  |  |
|-----|--------------------------------|-------------------------------------------|----------------------------------------------------------------------------------------------------|----------------------------------------------------------------------------------------------------|--|--|
|     | Teach_Idle_0                   |                                           | In this state the Device is waiting for a new teach-in channel address or a teach-in<br>command. The Device operates with the initial or last valid Setpoint settings for the<br>selected teach-in channel. |                                                                                                    |  |  |
|     | Teach_Busy_1                   |                                           | In this state the acquisition of Teachpoint values and/or calculation of Setpoint values<br>take place. The state is left on a ready signal of either of these actions.                                     |                                                                                                    |  |  |
|     |                                |                                           | Depending on Device implementation acquisition of Teachpoints and calculation of Set-<br>points may be executed in one single sequence, without requirement for further teach-<br>in commands.              |                                                                                                    |  |  |
|     | Teach_WaitForCmd_2             |                                           | In this state the Device is waiting for a new teach-in command. The state is left on re-<br>ceiving any valid teach-in command or a teach-in cancel command.                                                |                                                                                                    |  |  |
|     | Teach_Success_3                |                                           | In this state the Device operates with the newly acquired and calculated Setpoint val-<br>ues for the selected teach-in channel.                                                                            |                                                                                                    |  |  |
|     |                                |                                           | The state is left on receiving a new teach-in channel address or a teach-in command                                                                                                    |                                                                                                    |  |  |
| 847 | Teach_Error_4                  |                                           | In this state the Device operates with the last valid Setpoint settings for the selected<br>teach-in channel.                                                                                               |                                                                                                    |  |  |
|     | <b>TRANSITION</b>              | <b>SOURCE</b><br><b>STATE</b>             | <b>TARGET</b><br><b>STATE</b>                                                                                                    | <b>ACTION</b>                                                                                                    |  |  |
|     | T <sub>1</sub>                 | 0, 3, 4                                   | 0                                                                                                    | The teach-in channel address is set to the selected value. The Teach<br>Flags are reset. The reported Teach State is "IDLE".                                                                                                    |  |  |
|     | T <sub>2</sub>                 | 0, 2, 3, 4                                | 1                                                                                                    | The acquisition of a single or several Teachpoints is started for the se-<br>lected teach-in channel. The reported Teach State is "BUSY".                                                                                                    |  |  |
|     | T <sub>3</sub><br>$\mathbf{1}$ |                                           | $\overline{c}$                                                                                                    | The acquisition of a single or several Teachpoints is ready and the Device<br>requires further teach-in commands. The Teach Flags for the acquired<br>Teachpoints are set. The reported Teach State is "WAIT FOR COMMAND".                            |  |  |
|     | T <sub>4</sub>                 | 2<br>0<br>reported Teach State is "IDLE". |                                                                                                    | Teach Flags are reset. The last valid Setpoint settings are restored. The                                                                                                    |  |  |
|     | T <sub>5</sub><br>$\mathbf{1}$ |                                           | 3                                                                                                    | Teach Flags are reset. The new set point values are activated. The re-<br>ported Teach State is "SP1SUCCESS", "SP2SUCCESS" or<br>"SP12SUCCESS", depending on the already executed Setpoint calcula-<br>tions since selection of the teach-in channel. |  |  |
|     | T <sub>6</sub>                 | $\mathbf{1}$                              | 4                                                                                                    | Teach Flags are reset. The last valid set point values are restored. The<br>reported Teach State is "ERROR".                                                                                                    |  |  |
| 848 | Initialization                 | $\overline{\phantom{a}}$                  | 0                                                                                                    | The teach-in channel address is initialized with the default value. Teach<br>Flags are reset. The reported Teach State is "IDLE".                                                                                                    |  |  |
|     | <b>INTERNAL ITEMS</b>          |                                           | <b>TYPE</b>                                                                                                    | <b>DEFINITION</b>                                                                                                    |  |  |
|     | <b>Teach Flags</b>             |                                           |                                                                                                    | See Figure 30                                                                                                    |  |  |
|     | <b>Teach State</b>             |                                           | $\overline{\phantom{0}}$                                                                                                    | See Figure 30                                                                                                    |  |  |
|     | Teach_Pass                     |                                           | $\overline{a}$                                                                                                    | Setpoint successfully calculated from Teachpoints                                                                                                    |  |  |
|     | Teach_Fail                     |                                           | $\qquad \qquad -$                                                                                                    | Teachpoints inconsistent or Setpoint calculation impossible                                                                                                    |  |  |
|     | Teach_Ready                    |                                           | $\overline{a}$                                                                                                    | A single teach-in action terminated                                                                                                    |  |  |

# <span id="page-35-0"></span>851 **12.5 Mapping to SDCI communication**

852 853 854 855 [Table 13](#page-36-0) shows, how the "Teach-in Command", the "Teach-in Channel", and "Teach-in Status" parameters are mapped into the SDCI Index space. The SystemCommand parameter is used as a vehicle to convey the "Teach-in Commands". The table references the individual coding tables [Table 14](#page-36-1), [Table 15,](#page-36-2) [Table 16](#page-37-1), and [Table 17.](#page-37-2)

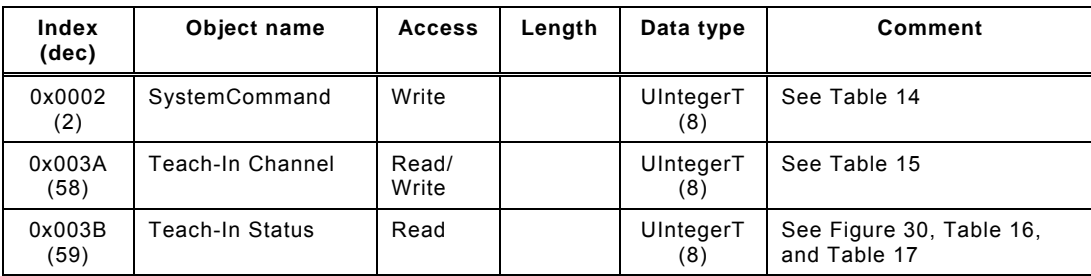

### <span id="page-36-0"></span>856 **Table 13 – Teach-in related parameter objects (Index)**

857

858 859 [Table 14](#page-36-1) shows the "Teach-in Command" coding. These commands are transmitted using the SystemCommand parameter.

<span id="page-36-1"></span>860

# **Table 14 – "Teach-in Command" coding**

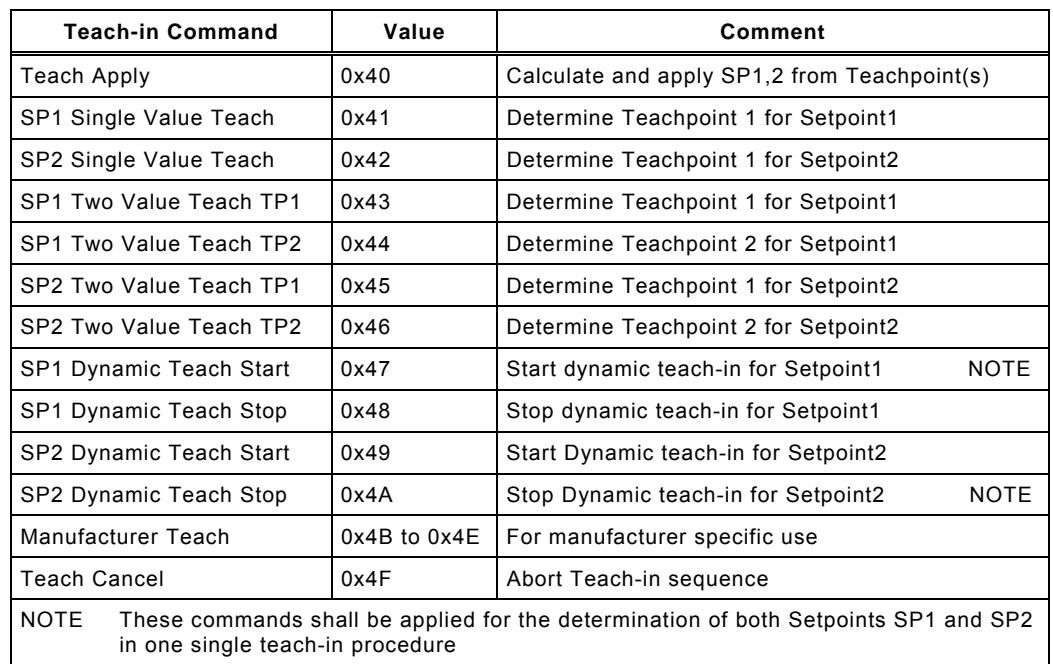

861

862 [Table 15](#page-36-2) shows the "Teach-in Channel" coding into Index 0x003A (reserved for profiles).

<span id="page-36-2"></span>863

# **Table 15 – "Teach-in Channel" coding**

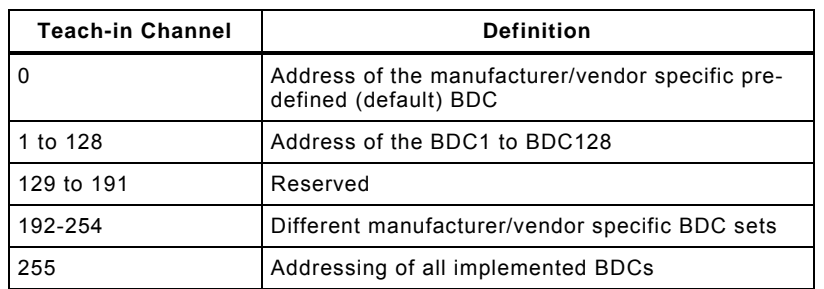

864

865 866 [Figure 30](#page-37-0) defines the data structure of the "Teach Flags" and the "Teach State" to be used in the "Teach-in Status" coding in [Table 13](#page-36-0).

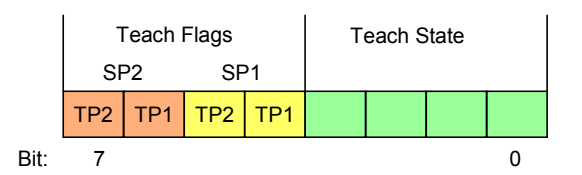

# <span id="page-37-0"></span>868

**Figure 30 – Structure of the "Teach Flags" and the "Teach State"** 

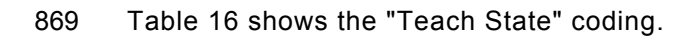

<span id="page-37-1"></span>870

# **Table 16 – "Teach State" coding**

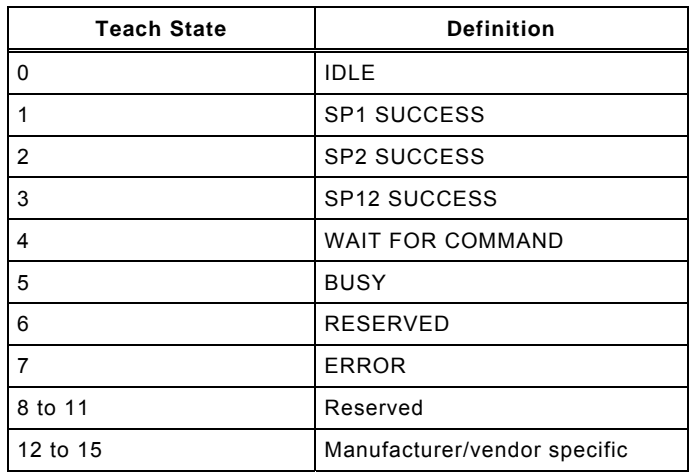

871

872 [Table 17](#page-37-2) shows the "Teach Flag" coding.

<span id="page-37-2"></span>873

# **Table 17 – "Teach Flag" coding**

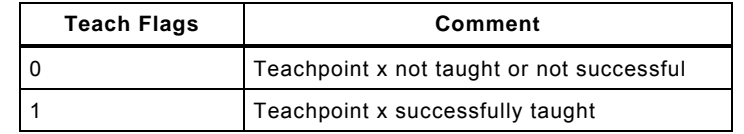

#### <span id="page-38-0"></span>**Annex A**  (normative) **Profile testing and conformity**  875 876 877

# <span id="page-38-1"></span>878 **A.1 General**

### <span id="page-38-2"></span>879 **A.1.1 Overview**

880 881 882 883 It is the responsibility of the vendor/manufacturer of a Smart Sensor profile Device to perform a conformity testing and to provide a document similar to the manufacturer declaration defined in [\[1](#page-40-0)] or based on the template downloadable from the IO-Link website (www.iolink.com).

# <span id="page-38-3"></span>884 **A.1.2 Issues for testing/checking**

- 885 • Identification complete and correct?
- 886 Descriptors available and correct?
- 887 All rules observed?
- 888 • Switching behavior conform to the specification?
- 889 FunctionClasses available and correct?
- 890 - Indices available and correct?
- 891 - Read/write correct?
- 892 - Data structures: Record? Value ranges?
- 893 - Behavior of the FunctionClass conforms to the specification?
- 894 895 Extract BDCs (switching functions) from user manual or IODD and check conformity with the specification
- 896 Checklist: checkbox "relevant" and checkbox "verified"
- 897 • IODD: see [\[6\]](#page-40-4)
- 898

899

900

#### <span id="page-39-0"></span>**Annex B**  (informative) **Information on conformity testing of profile Devices**  903 904

905 906 Information about testing profile Devices for conformity with this document can be obtained from the following organization:

#### 907 **IO-Link Consortium**

- 908 Haid-und-Neu-Str. 7
- 909 76131 Karlsruhe
- 910 Germany
- 911 Phone: +49 (0) 721 / 96 58 590
- 912 Fax: +49 (0) 721 / 96 58 589
- 913 E-mail: [info@io-link.com](mailto:info@io-link.com)
- 914 Web site: [http://www.io-link.com](http://www.io-link.com/)

#### <span id="page-40-0"></span>916 917 918 919 Bibliography [1] IO-Link Consortium, *IO-Link Interface and System,* V1.1, November 2010, Order No. 10.002 or IEC 61131-9, *Programmable controllers – Part 9: Single-drop digital communication interface for small sensors and actuators (SDCI)*

- <span id="page-40-1"></span>920 [2] IO-Link Consortium, *IO Device Description (IODD),* V1.1, July 2011, Order No. 10.012
- <span id="page-40-2"></span>921 [3] IEC/TR 62390:2005, *Common automation device profile guideline*
- <span id="page-40-3"></span>922 [4] IEC 60050 (all parts), *International Electrotechnical Vocabulary*
- 923 924 925 NOTE See also the IEC Multilingual Dictionary – Electricity, Electronics and Telecommunications (available on CD-ROM and at <http://domino.iec.ch/iev>).

\_\_\_\_\_\_\_\_\_\_\_\_

- 926 [5] IO-Link Consortium, *IO-Link Communication,* V1.0, January 2009, Order No. 10.002
- <span id="page-40-4"></span>927 [6] IO-Link Consortium, *IO-Link Test Specification,* V1.1, May 2011, Order No. 10.032

928

 $©$  Copyright by:

IO-Link Consortium Haid-und-Neu-Str. 7 76131 Karlsruhe **Germany** Phone: +49 (0) 721 / 96 58 590 Fax: +49 (0) 721 / 96 58 589 e-mail: info@io-link.com <http://www.io-link.com/>

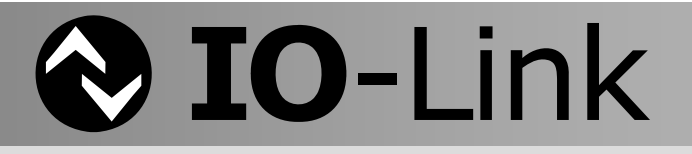